### REPUBLIQUE ALGERIENNE DEMOCRATIQUE ET POPULAIRE

Ministère de l'Enseignement Supérieur et de la Recherche Scientifique

# **Ecole Nationale Polytechnique**

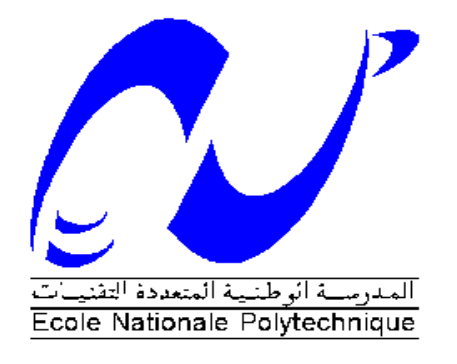

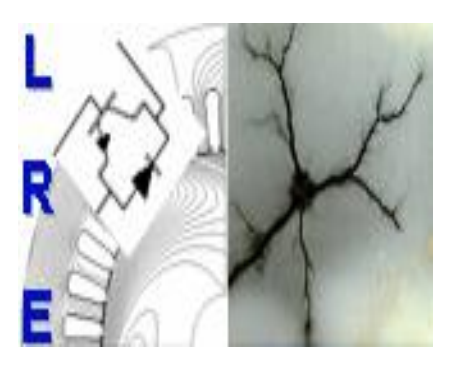

**Département d'ELECTROTECHNIQUE** Laboratoire de Recherche en Electrotechnique

Mémoire pour l'obtention du diplôme de **Master en Electrotechnique**

Intitulé

# des électrodes de terre soumises à un courant de foudre **Application de la méthode des antennes pour l'analyse transitoire**

Présenté par **Amir SOUKANE**

Sous la direction de Pr. M. Teguar soutenu publiquement le 20 juin 2016

### **Membres du Jury**

Président : A. Mekhaldi, Professeur à l'ENP Rapporteur : M. Teguar, Professeur à l'ENP Examinateur : A. Boubakeur, Professeur à l'ENP

### **ENP 2016**

Laboratoire de Recherche en Electrotechnique (LRE) - Ecole Nationale Polytechnique (ENP) 10, Avenue des Frères Oudek, Hassen Badi, BP. 182, 16200 El Harrach, Alger, Algérie

# **Remerciement**

Je remercie Dieu de m'avoir prêté vie, santé et volonté pour achever ce travail.

Je tiens à remercier en premier lieu le Pr. Teguar Madjid, mon promoteur, qui a su m'orienter durant mon projet de par sa large connaissance dans le domaine de la haute tension, de ses conseils, son suivi constant, sa disponibilité, de sa bonne humeur et surtout de sa confiance envers mes capacités, il a toujours veillé à ce que je puisse réaliser un bon travail qui sera digne d'être une référence bibliographique.

Qu'il me soit aussi permis de remercier le Pr. Ahmed Boubakeur pour son aide, son appui moral et pour avoir accepté d'examiner ce mémoire.

Je prends aussi un réel plaisir de remercier chaleureusement le Pr. Abdelouhab Mekhaldi, pour avoir accepté de présider la soutenance de ce mémoire et être l'un des membres du jury.

J'adresse mes sincères remerciements aux doctorants, Mr. Omar Kherif et Mr. Sofiane Chiheb qui ont su me guider dans la réalisation de ce modeste travail.

Je désirs aussi exprimer mes vives remerciements à tous mes camarades et amis de la promotion de génie électrique, et plus particulièrement celle d'électrotechnique pour mes trois années d'étude, de travail et de rigueur passées en leur compagnie.

Je souhaite, en particulier, exprimer ma profonde gratitude envers mes proches, et surtout mes parents qui n'ont jamais cessé de croire en moi et à ma volonté d'étudier, et surtout pour leur soutien et leurs encouragements tout au long de mon cursus universitaire.

Enfin, c'est pour moi un réel plaisir de remercier toutes les personnes qui m'ont, de près ou de loin, d'une manière ou d'une autre, permis, par leur collaboration, leur soutien et leur avis judicieux, de mener à bien ce travail.

**ملخص** قد حى االتعخًب تعهى َهح انهىائيبث نًُىذج أسس يٍ األقطبة انكهرببئيت يدفىَت أفقيب وتعًى يب في حربت ذاث بُيت متجانسة. يتمثّل الهدف في تحديد الاستجابة الانتقالية للتيار في مجال الزمن، تحت تأثير تيار انتقالي. عند استخدام نهج الهوائيات، وجدت النيارات الكهربائية بطريقة تحليلية عن طريق حل معادلة نكاملية نفاضلية لبوكلينتون، المستوحاة من معادلات ماكسويل، و.<br>وعدديا باستخدام شفرة حاسوبيةMEC-4 . قد تم النكيف بين NEC-4 و MATLAB عبر تطوير برنامج تحت بيئة 77 Fortran. قد وضعت العديد من الخوارزميات تحت بيئة MATLAB . تمت مقارنة النتائج التي تم الحصول عليها مع تلك التي وجدت من قبل باحثين آخرين حيث وجد توافق جيد بينهما.

<mark>كلمات مفتاحية</mark> أسس من الأقطاب الكهربائية - الاستجابة الانتقالية - مطال الممانعة - تيار انتقالي - نهج الهو ائيات<sub>.</sub>

**Abstract** The approache of antennas have been adopted to model the grounding electrodes horizontally and vertically buried in homogeneous soil. The objective is to determine the electrical current transient responses in the time domain, following an injection of a lightning current. During the antenna approach use, the currents have been found analytically by solving the Pocklington's integro-differential equation, deduced from Maxwell equations, and numerically using NEC-4 code. The adaptation between the NEC-4 and MATLAB has been carried out developing a Fortran 77 program. Many algorithms have been developed under MATLAB environment. The results we obtained were confronted with those found by other researchers and show good agreement.

**Key-words** grounding electrodes -transient behavior -lightning current - Antenna approach.

**Résumé** L'approches des antennes a été adoptée pour modéliser les électrodes de mise à la terre enfouies horizontalement et verticalement dans un sol homogène. L'objectif est de déterminer les réponses transitoires en courant dans le domaine temporel, suite à une injection d'un courant de foudre. Lors de l'utilisation de l'approche des antennes, les courants ont été trouvées analytiquement en résolvant l'équation intégro-différentielle de Pocklington, déduite des équations Maxwell, et numériquement en utilisant le code NEC-4. L'adaptation entre le NEC-4 et MATLAB a été faite en développant un programme en Fortran 77. De nombreux algorithmes ont été établis sous environnement MATLAB. Les résultats que nous avons obtenus, ont été confrontés à ceux trouvés par d'autres chercheurs, et montrent une bonne concordance.

**Mots-clés** électrode de terre - réponse transitoire - courant de foudre - approche des antennes.

# Table des matières

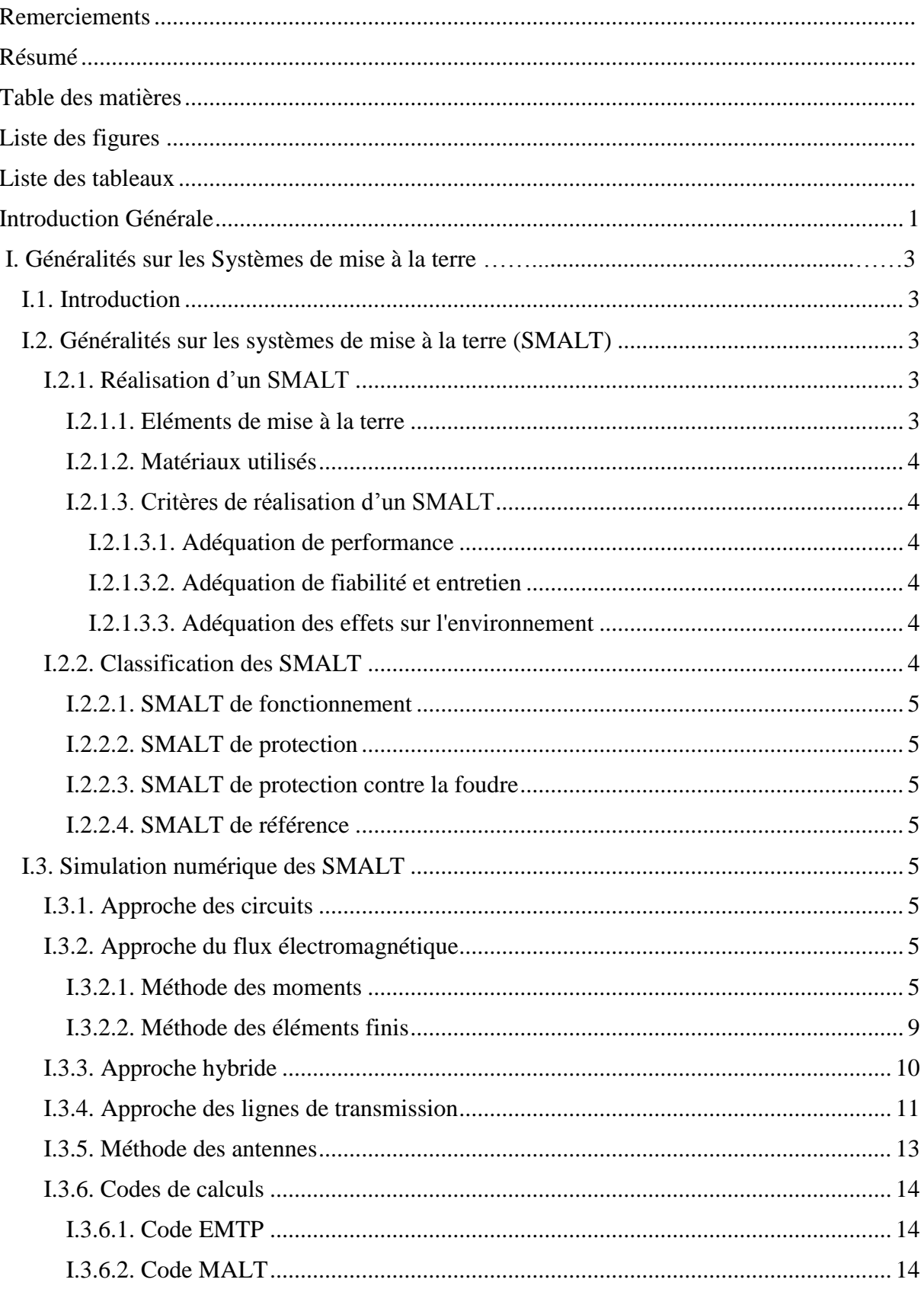

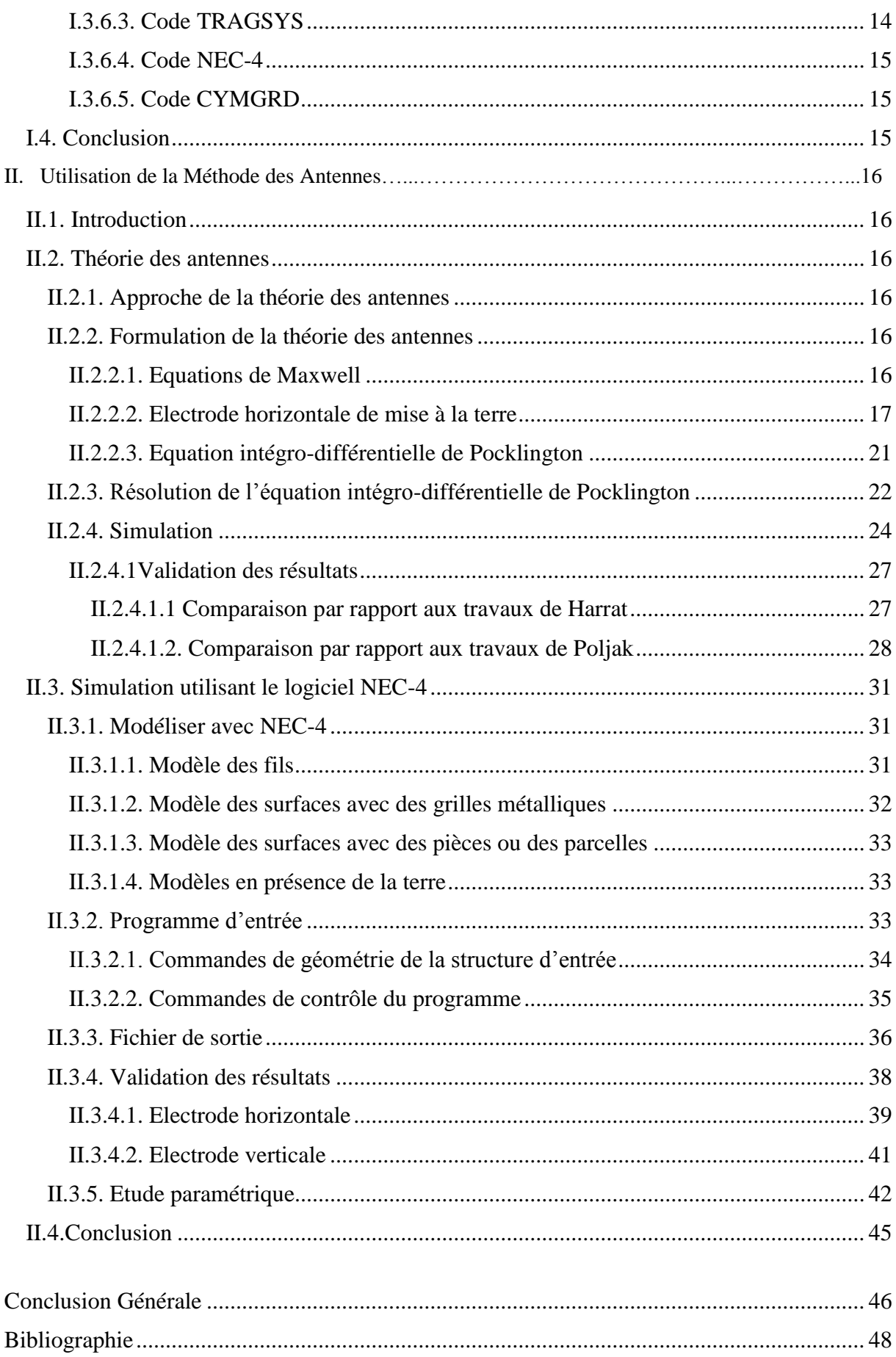

# **Liste des Figures**

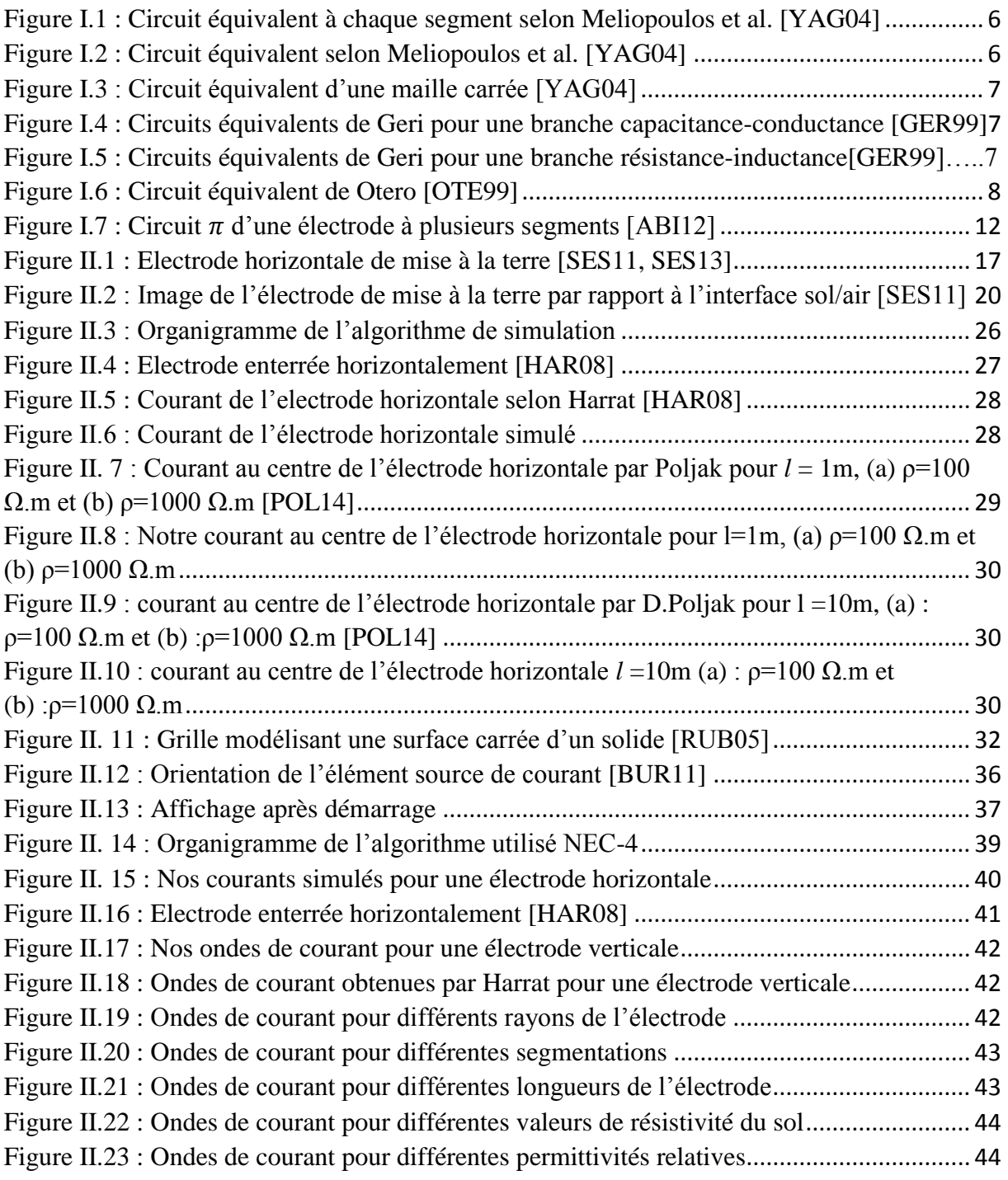

# **Liste des Tableaux**

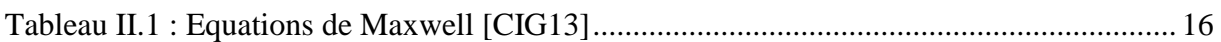

# **Introduction Générale**

L'importance de la conception de la mise à la terre d'équipements électriques et ouvrages de haute tension, tient de la nécessité de protéger les personnes contre d'éventuels défauts d'isolement, de protéger le matériel, d'améliorer la qualité du service et de limiter les surtensions nuisibles aux appareils avoisinants et potentiellement dangereuses pour les individus. Les équipements électriques doivent être mis à la terre afin d'éviter les risques de détérioration et les dangers d'électrocution dus à un défaut d'isolement. En effet, les systèmes non reliés à la terre produisent des surtensions plus importantes en cas de défaut, notamment en cas de foudre.

Afin de pouvoir réaliser une conception de mise à la terre, plusieurs études ont été déployées pour s'approcher le plus possible des conditions réelles de l'installation, et de façon à prévoir le comportement de la mise à la terre, sous différentes charges rencontrées lors d'un défaut du réseau électrique [BER11]. Ces recherches visaient, dans leur grande majorité, les comportements, transitoire et en régime établi, de ces systèmes de terre à basse et/ou haute fréquences [NZU09], car la réponse des systèmes de mise à la terre soumis à des courants de foudre est différente de celles obtenues suite à l'injection des courants à basse fréquence (BF), tels que des court-circuits [LEG07].

Les premiers travaux ont été entrepris par Tagg [TAG64], Sunde [SUN68] et Meliopoulos [MEL88]. Leurs systèmes ont été modélisés en basse fréquence par une résistance pure. En fait, diverses formules analytiques et empiriques ont été développées pour le calcul de la résistance de terre [CLA84, MHD87, IEEE00, LIE74]. En hautes fréquences, suite à l'injection d'un courant de foudre par exemple, le modèle de résistance n'est plus valable. De ce fait, plusieurs méthodes numériques ont été élaborées pour simuler les systèmes de terre. Nous citons, entre autres, l'approche des circuits qui a été mise en œuvre par Meliopoulos et al. en 1983 [MEL83, PAP87, RAM89], l'approche électromagnétique développée par Grcev [GRC90], l'approche hybride introduite par Dawalibi en 1986 [DAW86], l'approche des antennes déduite à partir de celle électromagnétique [GRC90,POL06,POL14] et finalement l'approche des lignes de transmission créée par Verma et al. [VER80], Mazzetti et al. [MAZ83] et enfin par Velazquez et al. [VEL84].

La présent mémoire porte sur l'analyse transitoire des électrodes horizontale et verticale de terre enfouies dans un sol homogène. Pour cela, des programmes, sous environnement MATLAB, ont été développés en se basant sur l'approche des antennes. Nous nous sommes intéressés à déterminer les réponses transitoires en courant dans le domaine temporel.

Le courant le long d'une électrode enfouie horizontalement dans un sol homogène, a été déterminé analytiquement en résolvant l'équation intégro-différentielle de Pocklington déduite à partir des équations de Maxwell et numériquement en utilisant le code de calcul NEC-4.

Ainsi, ce présent manuscrit est structuré en deux chapitres distincts. Dans le premier chapitre, Nous commencerons par des généralités sur les systèmes de mise à la terre, et en deuxième lieu, les différentes méthodes de modélisation et de simulation des systèmes de mise à la terre en hautes et très hautes fréquences seront aussi présentées.

Le deuxième chapitre portera sur l'utilisation de l'approche des antennes pour analyser le comportement transitoire des électrodes horizontale et verticale enfouies dans un sol homogène. La réponse transitoire en courant sera déterminée analytiquement en résolvant l'équation intégro-différentielle de Pocklington et numériquement en utilisant NEC-4.

Nous terminerons par une conclusion générale représentant une synthèse globale du travail.

# **Chapitre I**

# **Généralités sur les systèmes de mise à la terre**

# **I.1. Introduction**

Les systèmes de mise à la terre ont pour rôle d'assurer à la fois la sécurité des personnes à proximité des installations électriques et de l'équipement utilisé, pour le bon fonctionnement de ceux-ci en écoulant le courant de défaut vers la terre. Le système de mise à la terre soumis à des courants à hautes fréquences ; courants de foudre et de manœuvre par exemple, présente un comportement différent de celui obtenu lors de l'injection des courants à basses fréquences tels que les courants de court-circuit.

Un SMALT est modélisé par une résistance dans les basses fréquences, par une impédance constituée par une résistance en parallèle avec une capacité (R//C) dans les hautes fréquences, et par une impédance composée par une résistance en parallèle avec une capacité est en série avec une inductance (R//C+L) dans les très hautes fréquences [VIS07]. La connaissance de la valeur de la résistance (ou de l'impédance) est primordiale pour calibrer les dispositifs de protection en fonction des caractéristiques de la prise de terre.

Ce chapitre comporte, en fait, deux parties distinctes. Dans la première partie, nous nous sommes focalisés sur les systèmes de mise à la terre. Nous présentons ainsi des généralités sur ces systèmes en mettant le doigt sur leur rôle, leur réalisation et leur classification. Quant à la deuxième partie, elle présente les différentes méthodes de modélisation et de simulation des SMALT en hautes et très hautes fréquences.

# **I.2. Généralités sur les systèmes de mise à la terre (SMALT)**

Le rôle principal d'un SMALT est d'écouler le courant électrique vers la terre. Il est utilisé afin de protéger les équipements et installations électriques ainsi que le personnel contre les éventuels coups de foudre ou les autres défauts comme les surtensions. Un SMALT reste donc un système très important et primordial dans n'importe quel schéma électrique.

# **I.2.1. Réalisation d'un SMALT**

# **I.2.1.1. Eléments de mise à la terre**

Une prise de terre est habituellement composée d'une ou de plusieurs électrodes verticales (piquets) ou horizontales (grilles). La forme de la prise de terre est normalement commandée par l'emplacement physique des appareils et des structures métalliques à mettre à la terre. Par exemple, la prise de terre d'un poste de transformation ou de distribution est généralement constituée d'un réseau maillé de conducteurs enfouis dans le sol et formant le treillis du poste [BOU13].

# **I.2.1.2. Matériaux utilisés**

Le choix du matériau se fait selon la stabilité thermique, la résistance contre la corrosion dans le sol, le pouvoir conducteur et le coût de ce même matériau. Les matériaux les plus utilisés sont :

- le cuivre qui présente une bonne conductivité et une résistance à la corrosion ;
- l'acier ayant une conductivité faible par rapport au cuivre et l'aluminium. Il est recommandé d'utiliser l'acier galvanisé ou bien inoxydable. Cependant l'aluminium est rarement utilisé dans les SMALT à cause du risque de la corrosion.

### **I.2.1.3. Critères de réalisation d'un SMALT**

La réalisation des SMALT doit respecter certains critères qui sont détaillés dans les adéquations qui suivent.

### **I.2.1.3.1. Adéquation de performance**

C'est la caractéristique de fonctionnement désirée comme prescrite par un client. Elle implique normalement des paramètres tels que, la résistance de terre maximale acceptable, le champ électrique et la densité de courant, l'électrode de terre et son environnement, la durée de vie prévue et la capacité de manipuler des conditions anormales. Un facteur important ici est l'effet thermique. Le sol environnant de l'électrode est soumis à un échauffement progressif dû aux écoulements de courants, ayant pour résultat l'évaporation de l'humidité et par conséquent l'augmentation de la résistance [BER11].

### **I.2.1.3.2. Adéquation de fiabilité et entretien**

La conception finale doit être fiable avec un entretien minimum durant toute sa durée de vie. La capacité du système d'électrodes d'exécuter en juste proportion sous une configuration inachevée, est un dispositif désiré. Ce dispositif permet d'entretenir le système d'électrodes section par section, tout en maintenant une performance globale satisfaisante [BER11].

### **I.2.1.3.3. Adéquation des effets sur l'environnement**

Il est inévitable que l'installation d'un système d'une énorme électrode du sol cause quelques effets sur l'environnement. La tâche finale ici est de rechercher un équilibre entre une conception de technologie de l'électrode et la nature du sol [BER11].

# **I.2.2. Classification des SMALT**

Les SMALT d'un équipement électrique peuvent êtres classifiés selon quatre catégories dépendamment de leur fonction : SMALT de protection, SMALT de protection contre la foudre, SMALT de fonctionnement ainsi que les SMALT de référence [JIN13].

### **I.2.2.1. SMALT de fonctionnement**

Ce sont les SMALT utilisés pour mettre à la terre le neutre des systèmes électriques, et ce dans le but de réduire la tension aux bornes de leurs isolations ; les neutres des systèmes électriques fonctionnant à plus de 110 kV sont solidement mis à la terre [JIN13].

### **I.2.2.2. SMALT de protection**

Dans le cas où l'isolation d'un système électrique rompe, la partie isolée sera sous tension et risque de provoquer une électrocution à toute personne qui y entrera en contact. Pour pallier à ce danger, cette partie de l'équipement électrique est mise à la terre. Ce type de SMALT est dit de protection [JIN13].

### **I.2.2.3. SMALT de protection contre la foudre**

Dans le but de prévenir contre les coups de foudre s'abattant sur les équipements électriques, plusieurs protections sont utilisées telles que les câbles de garde ou bien les parafoudres. De telles protections sont mises à la terre et ce genre de SMALT est dit de protection contre la foudre [JIN13].

### **I.2.2.4. SMALT de référence**

De nombreux instruments de mesure et de contrôle sont des dispositifs électroniques robustes. De tels dispositifs ont besoin d'un signal de référence durant leur fonctionnement. La terre est choisie comme un bon signal de référence, pour que les dispositifs de mesure et les systèmes de contrôle fonctionnent convenablement. Ce genre de mise à la terre est appelé SMALT de référence [KIN87].

### **I.3. Simulation numérique des SMALT**

Le comportement des SMALT dépend fortement de la fréquence du courant auquel ils sont soumis. Différentes techniques sont utilisées pour simuler le comportement transitoire des SMALT, plus particulièrement sous l'effet d'un coup de foudre. Les techniques plus populaires sont [YAG04] :

- L'approche des circuits.
- L'approche du flux électromagnétique utilisant la méthode des moments ou celle des éléments finis.
- L'approche hybride.
- L'approche des lignes de transmission.
- La théorie des antennes

### **I.3.1. Approche des circuits**

Cette méthode est utilisée afin de simuler un SMALT d'une géométrie complexe. Cette approche transforme en fait le comportement transitoire complexe d'un SMALT en une simple analyse transitoire d'un circuit équivalent. Elle s'effectue suivant les étapes suivantes [YAG04] :

- $\triangleright$  Diviser le SMALT en segments finis ;
- Attribuer à chaque segment un circuit électrique équivalent, et calculer ses paramètres, à savoir, l'inductance ( $\Delta L$ ), la capacitance ( $\Delta C$ ), la conductance ( $\Delta G$ ) et la résistance interne ( $\Delta r_e$ );
- Résoudre les équations nodales du circuit électrique équivalent en utilisant les lois de Kirchhoff.

L'approche des circuits pour l'étude des comportements transitoires des systèmes de mise à la terre a été développée pour la première fois par Meliopoulos et al. [MEL83, YAG04] en 1983. Les paramètres ( $ΔL$ ,  $ΔC$ ,  $ΔG$ ,  $Δr<sub>e</sub>$ ) de chaque segment dépendent de la fréquence. En fait, chaque segment a été remplacé par une ligne de transmission sans dissipation et deux conductances de fuite shuntées à la terre, comme le montre la figure I.1 suivante :

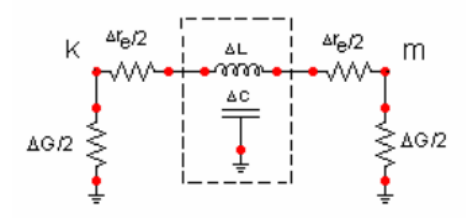

Figure I.1 : Circuit équivalent à chaque segment selon Meliopoulos et al. [YAG04]

Meliopoulos et al. ont transformé le circuit précédent à celui illustré sur la figure I.2.

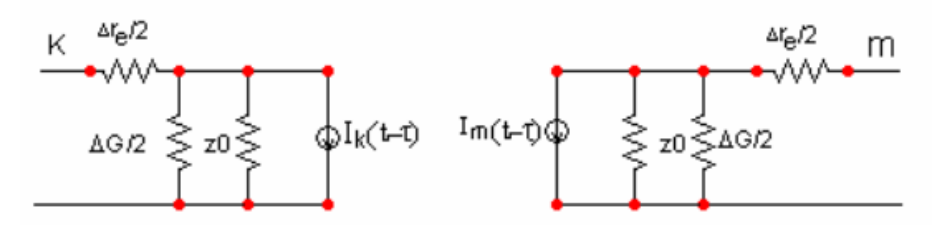

Figure I.2 : Circuit équivalent selon Meliopoulos et al. [YAG04]

L'équation nodale du circuit équivalent est donnée par :

$$
[Y][V(t)] = [I(t)] + [b(t - \Delta t), ...]
$$
 (I.1)

[Y] : la matrice admittance des circuits équivalents, V : le vecteur des tensions dans tous les nœuds, I : le vecteur des courants sortant de tous les nœuds et b : le vecteur des courants initiaux.

Plus tard, Meliopoulos et al. [PAP87] ont amélioré leur approche des circuits pour simuler le comportement des SMALT sous l'effet de la foudre. Pour cela, la réponse de chaque segment a été calculée en utilisant les équations de Maxwell dont les paramètres et le courant dépendent de la fréquence [YAG04].

En 1989, Ramamoory et al. [RAM89] ont développé une approche simplifiée des circuits pour les réseaux de terre. Dans leur approche, une fois le SMALT est devisé en n segments, chaque segment est représenté par un circuit regroupant uniquement les inductances propres (ΔL), les mutuelles (ΔM) et la conductance de fuite à la terre (ΔG) comme illustré sur la figure I.3. Par conséquent, l'équation nodale de leur circuit équivalent au SMALT s'écrit sous la forme [YAG04] :

$$
\frac{d[V]}{dt} = [G]^{-1} \left\{ \frac{d[I_s]}{dt} - [L]^{-1} [V] \right\}
$$
 (I. 2)

[V] est le vecteur de tension nodale, [Is] le vecteur du courant nodal d'injection, [G] la matrice de conductance nodale et [L] la matrice d'inductance nodale.

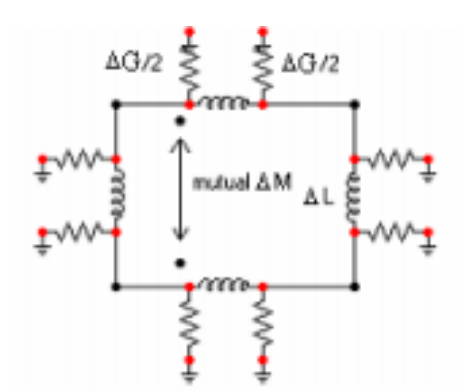

Figure I.3 : Circuit équivalent d'une maille carrée [YAG04]

Bien que le circuit de la figure (I.3) ne prenne pas en considération les capacitances, il donne, cependant, de bons résultats dans le cas d'un sol à faible résistivité [YAG04].

Geri [GER99] a développé un circuit équivalent de chaque segment à base de celui fait par Meliopoulos, et al. Geri a utilisé une conductance équivalente parallèle à une source de courant pour représenter chaque branche capacitance-conductance et résistance-inductance. Les circuits ainsi obtenus sont représentés sur les figures (I.4 et I.5) suivantes :

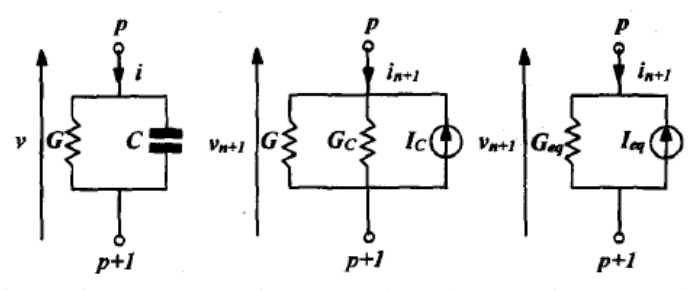

Figure I.4 : Circuits équivalents de Geri pour une branche capacitance-conductance [GER99]

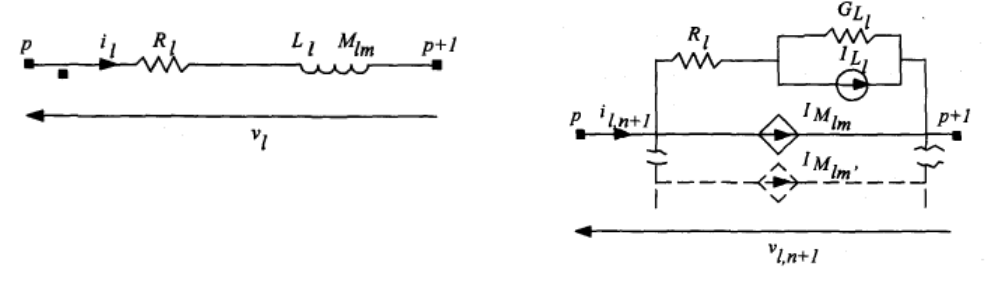

Figure I.5 : Circuits équivalents de Geri pour une branche résistance-inductance [GER99]

L'équation nodale devient :

$$
[I_s] = [K]^t \cdot [G] \cdot [K] \cdot [V] + [Y] \cdot [V] \tag{I.3}
$$

[Is] est le vecteur des courants de sortie, [Y] la matrice admittance des circuits équivalents incluant les effets résistifs et inductifs, [G] la matrice conductance nodale qui inclue les effets capacitif et de conduction et [K] : une matrice constante reliant le vecteur de tension des branches  $[V<sub>ave</sub>]$  et le vecteur des tensions des nœuds  $[V]$ .

Tout comme Geri, Otero [OTE99] a inclus, dans son investigation, les phénomènes d'ionisation du sol dans son modèle permettant d'étudier le comportement transitoire du système de mise à la terre. Son circuit équivalent est le suivant :

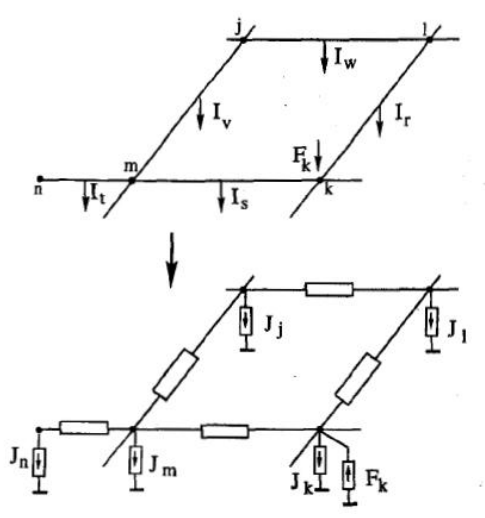

Figure I.6 : Circuit équivalent de Otero [OTE99]

### **I.3.2. Approche du flux électromagnétique**

Cette méthode permet de résoudre les équations de Maxwell avec le minimum d'approximations. Cette approche peut être mise en œuvre par l'utilisation de la méthode des moments (MoM) ou bien la méthode des éléments finis (FEM).

### **I.3.2.1. Méthode des moments**

Cette méthode consiste à transformer l'équation intégrale à résoudre, en un système linéaire matriciel à N inconnues. Si on considère l'équation suivante :

$$
\theta(f) = g \tag{I.4}
$$

 $\theta$  est un opérateur linéaire, g est connu et f est à déterminer.

On écrit *f* sous la forme d'une série de fonctions :

$$
f = \sum_{n} \alpha_n f_n \tag{I.5}
$$

 $\alpha_n$  sont des constantes et  $f_n$  les fonctions de base.

avec

A cette étape, on fait introduire les fonctions de poids ' $w_1, w_2, w_3, \ldots, w_N$ ', avec :

$$
\sum_{n} \alpha_{n} \langle w_{m}, \theta f_{n} \rangle = \langle w_{m}, g \rangle \tag{I.6}
$$

A ce niveau, on peut écrire notre système sous la forme matricielle suivante :

$$
[A_{mn}][\alpha_n] = [g_m]
$$
(I.7)  
\n
$$
[A_{mn}] = \begin{bmatrix} \langle w_1, \theta f_1 \rangle \langle w_1, \theta f_2 \rangle \dots \dots \dots \dots \rangle \\ \langle w_2, \theta f_1 \rangle \langle w_2, \theta f_2 \rangle \dots \dots \dots \dots \dots \rangle \\ \vdots \dots \dots \dots \dots \dots \dots \dots \dots \dots \dots \dots \end{bmatrix}
$$
(I.8)  
\n
$$
[\alpha_n] = \begin{bmatrix} \alpha_1 \\ \alpha_2 \\ \vdots \\ \alpha_n \end{bmatrix}
$$
(I.9)  
\n
$$
[g_m] = \begin{bmatrix} \langle w_1, g \rangle \\ \langle w_2, g \rangle \\ \vdots \end{bmatrix}
$$
(I.10)

Si la matrice [A<sub>mn</sub>] n'est pas singulière, les inconnus  $\alpha_n$  sont données par :

 $[\alpha_n] = [A_{mn}]^{-1}$  $(I.11)$ 

### **I.3.2.2. Méthode des éléments finis**

Cette méthode est utilisée pour analyser la dépendance en fréquence des caractéristiques du SMALT. Le calcul des émissions électromagnétiques des systèmes de mise à la terre a été approché par Dawalibi et al. [DAW86b]. La solution proposée consiste à résoudre numériquement les équations de Maxwell sous leurs formes intégrales.

Cette méthode est basée sur le principe de minimiser l'énergie dans le système à étudier. Afin de résoudre numériquement les problèmes, les équations sont transformées en équations linéaires en divisant l'ensemble du système en n petits segments ou éléments [YAG04]. De telles équations prennent différentes formes selon l'environnement :

 $\checkmark$  Dans le sol, on a :

$$
\int_{\Omega} \left(\frac{1}{\rho}\left(\overrightarrow{rot}(\overrightarrow{W})\right)\left(\overrightarrow{rot}(\overrightarrow{A})\right) + \frac{1}{\mu}\left(\text{div}(\overrightarrow{W})\right)\left(\text{div}(\overrightarrow{A})\right) + \sigma \text{ju}\overrightarrow{W} \overrightarrow{A} \overrightarrow{grad}(V) d\Omega = 0 \qquad (I. 12)
$$
\n
$$
\int_{\Omega} (\sigma \overrightarrow{grad}(w)(jw\overrightarrow{A} + \overrightarrow{grad}(V))) d\Omega = 0 \qquad (I. 13)
$$

 $\checkmark$  Dans l'air :

$$
\int_{\Omega} \left(\frac{1}{\mu} \left(\overrightarrow{rot}(\overrightarrow{W})\right) \left(\overrightarrow{rot}(\overrightarrow{A})\right) + \left(\overrightarrow{div}(\overrightarrow{W})\right) \left(\overrightarrow{div}(\overrightarrow{A})\right) d\Omega = 0 \tag{I. 14}
$$

w : une fonction de pondération d'un potentiel scalaire pour un élément de volume ; W : une fonction de pondération de potentiel vectoriel pour un élément de volume.

La difficulté de cette approche est de transformer les frontières ouvertes de l'air et l'environnement terrestre en un problème de frontière fermée en utilisant une transformation spatiale, ce qui va réduire la taille du problème [BRU92].

L'avantage principal de cette approche est que la discrétisation du domaine (géométrie, milieu) du problème peut être très flexible, des éléments non-uniformes peuvent facilement décrire des formes complexes. Son autre avantage est qu'elle ne nécessite pas plusieurs étapes de calcul.

### **I.3.3. Approche hybride**

L'approche hybride dans l'analyse transitoire d'un SMALT a été utilisée pour la première fois par Dawalibi en 1986 [DAW86a, DAW86b] et modifiée en 2000 par Andolfato et al. [AND00]. L'approche hybride est une combinaison de l'approche électromagnétique et celle des circuits. Le système de mise à la terre doit être devisé en n petit segments. Le champ électrique en chaque point est donné par la relation suivante déduite des équations de Maxwell :

$$
E = -grad(V) - j\omega \vec{A} \quad (1.15)
$$

 $\vec{A}$  est le vecteur potentiel et V le potentiel scalaire.

Pour chaque segment (n<sub>i</sub>), l'équation (I.15) peut être écrite comme suit [AND00] :

$$
Z_{sn_i}I_{n_i} + \sum_{i=1}^{n} \left(V_{-ave_{n_i}} - V_{-ave_i}\right) + jw \sum_{i=1}^{n} \int_{l_{n_i}} \vec{A}_{in_i} dl = 0 \quad (I. 16)
$$

 $Z_{sn_i}$ est l'impédance série interne du segment n<sub>i</sub>;

 $V_{\text{ave}_n}$  et  $V_{\text{ave}_i}$  sont les potentiels des segments n<sub>i</sub> et i.

On pose : 
$$
V_{in_i} = (V_{-ave_{n_i}} - V_{-ave_i}) \text{ (I. 17)}
$$

 $V_{in_i}$ est due au couplage capacitif et *jw*  $\int_{l_{n_i}} A_i$ dl est due au couplage inductif [AND00]

Pour chaque segment n<sub>i</sub>, l'équation (I.18) peut se mettre sous la forme suivante [AND00]:

$$
Z_{sn_i}I_{n_i} + \sum_{i=1}^{n} (C - G)_{in_i}I_{in_i} + jw \sum_{i=1}^{n} L_{in_i}I_i = 0 \qquad (I. 19)
$$

où

$$
jwL_{in_i} = \frac{jw}{I_i} \int_{l_{n_i}} A_{in_i} dl
$$
 (I. 20)

$$
(C - G)_{in_i} = \frac{v_{in_i}}{I_{-in_i}} = \frac{1}{4\pi\sigma_{\text{sol}}}\int_{l_i} \frac{e^{-\gamma Rr}}{Rr} dl + \xi \frac{1}{4\pi\sigma_{\text{sol}}}\int_{l_i} \frac{e^{-\gamma Rr}}{Rr} dl
$$
 (I. 21)

 $A_{in}$ , est le vecteur potentiel au segment n<sub>i</sub> dû au courant de source au segment i ;

 $l_{n_i}$ et $l_{n_i}$  sont respectivement les longueurs du segment n<sub>i</sub> et de son image n<sub>i</sub>;

Rr est la distance entre la source de courant et le point ou le champ est calculé ; Rr' est la distance entre l'image de source de courant et le point ou le champ est calculé ;

*σ'* est la conductivité complexe de terre ;

 $\gamma$ est la constante de propagation ;

 $\zeta$ est le coefficient de réflexion capacitif-conductif ;

 $I_i$  est le courant qui circule le long du segment (i) ;

 $I_{i,n_i}$  est le courant de dissipation de segment (i) vers le segment (n<sub>i</sub>) à travers la terre.

La valeur ajoutée de l'approche hybride est l'inclusion de l'influence de la fréquence sur l'impédance interne ainsi que sur les composantes inductives et capacitive-conductive.

### **I.3.4. Approche des lignes de transmission**

Cette approche est la première à être utilisée pour analyser le comportement transitoire des systèmes de mise à la terre. Mais c'est aussi l'approche dont le développement était le moins rapide [ABI12]. Dans cette approche, on simule l'électrode par une ligne électrique ouverte à l'une des extrémités. Une électrode est devisée en plusieurs segments. Chaque segment de cette électrode est modélisé par un circuit équivalent (Figure I.6).

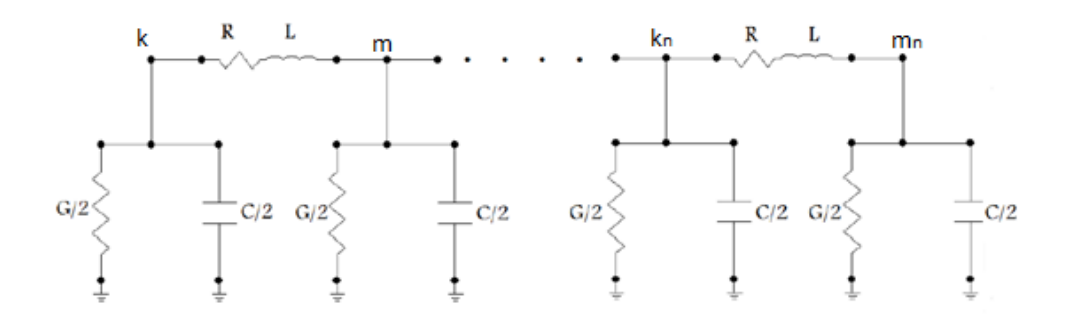

Figure I.7 : Circuit  $\pi$  d'une électrode à plusieurs segments [ABI12]

Verma et Mukhedkar [VER80] ont appliqué le concept des lignes de transmission une sur l'électrode horizontale de terre ; ce qui a été décrit par les équations des télégraphistes [CEL03] suivantes :

$$
\frac{dV}{dx} + L\frac{dI}{dx} + RI = 0 \qquad (I. 22)
$$
  

$$
\frac{dI}{dx} + C\frac{dV}{dx} + GV = 0 \qquad (I. 23)
$$

R est la résistance ; L est l'inductance ; C est la capacitance ; G est la conductance.

Les composantes R, L, C et G peuvent être exprimées en utilisant les éléments linéiques :

 $R = R' dx$ ; R' est la résistance linéique ( $\Omega/m$ ); L=L'dx ; L' est l'inductance linéique (H/m) ; C=C'dx ; C' est la capacitance linéique (F/m) ; G=G'dx ; G' est conductance linéique (S/m).

dx étant la longueur des segments.

Dans cette approche, les paramètres R, L, C et G sont souvent remplacés par les paramètres linéiques R', L', C' et G'. En utilisant ces paramètres linéiques, on obtient :

$$
\frac{dV}{dx} + L'\frac{dI}{dx} + R'I = 0
$$
 (I. 24)  

$$
\frac{dI}{dx} + C'\frac{dV}{dx} + G'V = 0
$$
 (I. 25)

En utilisant la transformée de Laplace, les équations précédentes deviennent :

$$
\frac{dV(x,p)}{dx} = Z'I(x,p) \tag{I.26}
$$

$$
\frac{dI(x,p)}{dx} = Y'V(x,p) \tag{I. 27}
$$

 $Z'=R'+pL'$  et  $Y'=G'+pC'$ .

En dérivant les deux équations précédentes par rapport à 'x', on aura :

$$
\frac{dV^2(x,p)}{dx^2} = Z' \frac{dI(x,p)}{dx}
$$
 (I. 28)

$$
\frac{dI^2(x,p)}{dx^2} = Y'\frac{dV(x,p)}{dx}
$$
 (I. 29)

En remplaçant les expressions des dérivées de I et V, on trouve :

$$
\frac{dV^2(x,p)}{dx^2} = Z'Y'V(x,p) \tag{I.30}
$$

$$
\frac{dI^{2}(x,p)}{dx^{2}} = Y'Z'I(x,p)
$$
 (I. 31)

 $\gamma^2 = Y'Z'$ :

γ est la constante de propagation donnée par :

$$
\gamma = \sqrt{(R' + pL')(G' + pC')}
$$
 (I. 32)

La solution générale des deux équations est donnée par :

$$
V(x,p) = Ae^{-\gamma x} + Be^{\gamma x} \tag{I.33}
$$

$$
I(x,p) = \sqrt{\frac{Y'}{Z'}} [Ae^{-\gamma x} + Be^{\gamma x}]
$$
 (I. 34)

Les constantes A et B sont retrouvées en appliquant les conditions aux limites suivantes.

$$
V(x = 0) = Vk et V(x = l) = Vm
$$
  

$$
I(x = 0) = Ik et I(x = l) = Im
$$

#### **I.3.5. Méthode des antennes**

La théorie des antennes est le formalisme le plus rigoureux pour étudier les phénomènes de rayonnement électromagnétique. Elle est basée sur une formulation intégrale dans le domaine fréquentiel, et sur le traitement des équations par la méthode des moments. Le passage en temporel se fait à l'aide de la transformée de Fourier inverse [ABI12]. Cette méthode sera traitée plus profondément dans le chapitre II.

## **I.3.6. Codes de calculs**

Nous présentons brièvement, quelques codes de calculs utilisés afin d'étudier le comportement des SMALT suite à un défaut. Nous détaillons dans le chapitre II, le code « NEC-4 » que nous avons utilisé lors de cette présente étude [BEL11].

# **I.3.6.1. Code EMTP**

EMTP (Electromagnetic Transients Program) est un outil de simulation largement utilisé pour le calcul des transitoires sur les réseaux électriques. Les systèmes de mise à la terre sont représentés sous EMTP par une simple résistance ; solution qui n'est pas toujours appropriée, surtout pour des SMALT soumis à un coup de foudre [BEL11, LEG07].

Du point de vue informatique, il est composé d'un environnement graphique qui permet la construction du réseau à étudier à partir d'une bibliothèque (connexion de résistances, inductances, capacitances,….) et d'un moteur de calcul d'écoulement de puissance et des régimes permanent et transitoire dans le domaine temporel [BEL11, LEG07]. Ce code utilise une méthode d'intégration numérique afin de résoudre les équations qui modélisent les grandeurs électriques (courant et tension à chaque branche).

Le modèle d'un SMALT est une résistance connectée à la référence 0V, et dont la valeur est égale à la résistance de terre calculée ou mesurée à fréquence industrielle pour des courants faibles [BEL11].

# **I.3.6.2. Code MALT**

Le code MALT (Mise A La Terre) est utilisé pour analyser des SMALT ayant des formes arbitraires, et ainsi pour déterminer les courants et les potentiels transférés vers les structures métalliques enterrées avoisinantes. MALT dispose de certaines options qu'on peut trouver dans le reste des codes, à savoir [BEL11] :

- Appliquer les modèles de sol équivalents avec une ou plusieurs couches horizontales ou verticales ;
- Modéliser les sols avec des couches hémisphériques, cylindriques ou encore de forme prismatique (modèle des volumes finis) ;
- Spécifier n'importe quel nombre d'électrodes alimentées ou non ;
- Donner la distribution des courants de fuites le long de chaque segment de conducteur.

# **I.3.6.3. Code TRAGSYS**

TRAGSYS (Computer Software for TransientAnalysis of GroundingSystems) est un logiciel développé par Grcev. Il est utilisé pour l'analyse du comportement des SMALT en basses et hautes fréquences. Il s'agit d'une modélisation électromagnétique dans un sol homogène, basée sur la méthode des images qui permet de prendre en compte l'interface sol/air. TRAGSYS est basé sur l'hypothèse d'homogénéité du sol. Cette hypothèse peut être mise en cause car pratiquement il est difficile de déterminer les propriétés électriques et la géométrie de chaque constituant du sol. L'approximation des fils minces (la longueur des électrodes doit être très grande par rapport à leurs rayons) doit être respectée [BEL11].

# **I.3.6.4. Code NEC-4**

NEC-4 (Numerical Electromagnetics Code) est un code développé sous sa première version NEC-1 pour le traitement de rayonnement et du couplage électromagnétique. NEC est un programme d'analyse de la réponse électromagnétique des antennes et des diffuseurs. Son fondement théorique est celui des antennes, qui consiste à résoudre une équation intégrale du champ électrique, dans les milieux continus en utilisant la méthode des moments [BEL11, HAR08, BUR11].

# **I.3.6.5. Code CYMGRD**

GYMGRD est un logiciel qui utilise la méthode d'éléments finis pour les calculs de champs électromagnétique, dans le secteur entourant un arrangement de mise à la terre. Il est possible de calculer la tension de pas, la tension de pas maximale, le potentiel de surface, la résistance totale de mise à la terre et la distribution du courant dans chaque segment d'un SMALT. Le code prend en compte le type de sol (homogène ou hétérogène). GYMGRD utilise les mesures de la résistivité ou de la résistance, relevées en appliquant la méthode de Wenner [BEL11].

# **I.4. Conclusion**

Le rôle principal d'un système de mise à la terre est d'écouler des courants de défaut vers la terre. De tels courants peuvent être à haute fréquence, courants de foudre et de manœuvre par exemple, ou à basse fréquence tels que les courants de court-circuit.

La conception d'un système de mise à la terre appropriée est l'un des paramètres les plus déterminants pour assurer la sécurité des personnes, des appareils et des équipements, et d'améliorer la qualité du service électrique.

La simulation ainsi que la modélisation des SMALT se réalisent en général par les méthodes expérimentales, analytiques, numériques et même en utilisant les codes de calculs.

Dans le but de déterminer la réponse transitoire des SMALT, diverses techniques ont été proposées à savoir l'approche des circuits, l'approche du flux électromagnétique avec ces deux variantes méthode des moments et celle des éléments finis, l'approche hybride circuitsflux électromagnétique et finalement l'approche des lignes de transmission et l'approche des antennes. L'analyse transitoire des SMALT peut être effectuée en utilisant des codes calculs appropriés. Nous citons entre autres, EMTP (Electromagnetic Transients Program), TRAGSYS (Transient Analysis of Grounding Systems) et NEC-4 (Numerical Electromagnetics Code).

# **Chapitre II**

# **Utilisation de la méthode des Antennes**

# **II.1. Introduction**

Ce chapitre porte sur l'analyse du comportement transitoire des électrodes horizontales et verticales enfouies dans un sol homogène en se basant sur la théorie des antennes. Divers longueurs des électrodes et différentes résistivités du sol ont été considérées. Cette analyse a été faite en se basant sur la résolution analytique de l'équation intégro-différentielle de Pocklington déduite des équations de Maxwell. Des travaux similaires ont été refaits en utilisant le code de calcul NEC-4 basé quant à lui sur l'approche des antennes. Les résultats ainsi obtenus ont été comparés à ceux trouvés par d'autres chercheurs dans le domaine.

# **II.2. Théorie des antennes**

# **II.2.1. Approche de la théorie des antennes**

La technique de la théorie des antennes est une approche basée sur la résolution des équations intégrales du champ électrique. L'électrode de mise à la terre est considérée comme une antenne soumise à un courant électrique.

# **II.2.2. Formulation de la théorie des antennes**

# **II.2.2.1. Equations de Maxwell**

James Clark Maxwell a établi en 1873 la formulation complète des équations de maxwell consistant en quatre expressions de champs de vecteurs en un point de l'espace p. De telles expressions sont présentées dans le tableau (II.1) et sont exprimées en fonction du temps (donc dans domaine temporel) suivant deux formulations différentielle et intégrale. Ces expressions nous permettent en fait d'aboutir à une équation régissant la variation du courant dans le cas d'une électrode horizontale de mise à la terre.

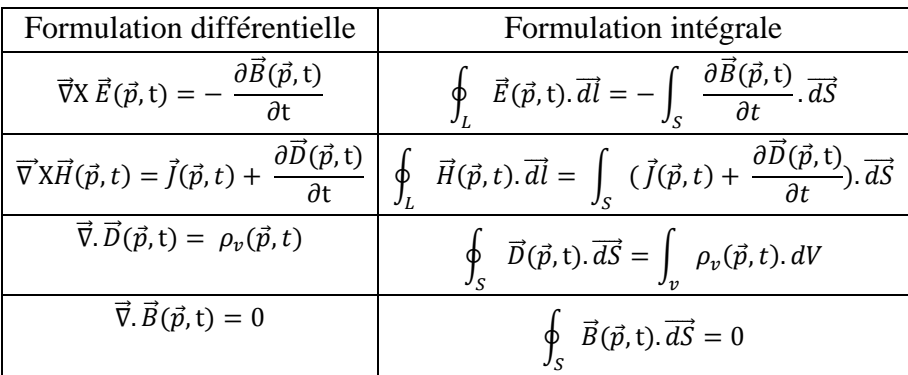

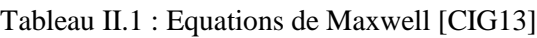

Dans le tableau (II.1),  $\vec{E}$  est le champ électrique,  $\vec{B}$  l'induction magnétique,  $\vec{D}$  l'induction électrique,  $\vec{H}$  le champ magnétique,  $\rho_{v}$  la densité de charge volumique,  $\vec{I}$  la densité de courant, t le temps en seconde et p le point d'observation.

## **II.2.2.2. Electrode horizontale de mise à la terre**

La figure (II.1) montre une électrode enfouie horizontalement dans un sol homogène de conductivité σ, de permittivité  $\varepsilon$  et de perméabilité μ. Nous considérons que le sol est amagnétique [SES11, SES13]. Dans ces conditions, μ sera égal à μ<sub>0</sub>.

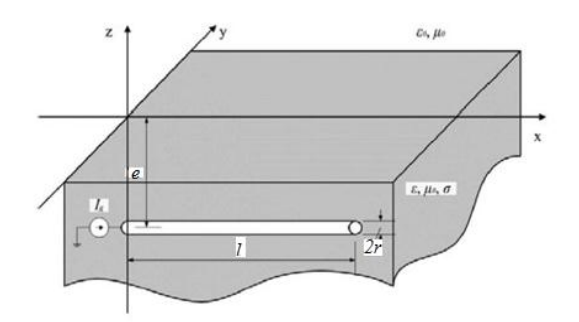

Figure II.1 : Electrode horizontale de mise à la terre [SES11, SES13]

Le champ électrique est relié à celui magnétique par :

$$
\vec{\nabla}X \vec{E}(\vec{p},t) = -\frac{\partial \vec{B}(\vec{p},t)}{\partial t}
$$
 (II. 1)

Le potentiel vecteur magnétique «  $\vec{A}$  » est tel que [CIG13] :

$$
\vec{B}(\vec{p},t) = \vec{\nabla} X \vec{A}(\vec{p},t)
$$
 (II. 2)

A partir des équations (II.1) et (II.2) :

$$
\vec{\nabla} \, X \, \vec{E}(\vec{p}, t) = -\vec{\nabla} \, X \, \frac{\partial \vec{A}(\vec{p}, t)}{\partial t} \tag{II.3}
$$

$$
\vec{\nabla} \times \left( \vec{E}(\vec{r}, t) + \frac{\partial \vec{A}(\vec{r}, t)}{\partial t} \right) = \vec{0}
$$
 (II. 4)

Le rotationnel du gradient d'un potentiel est nul [LOR02], nous avons donc :

$$
\vec{E}(\vec{p},t) + \frac{\partial \vec{A}(\vec{p},t)}{\partial t} = -\nabla \varphi(\vec{p},t)
$$
 (II.5)

Φ : fonction scalaire de position arbitraire, appelée potentiel électrique. L'équation du champ électrique peut prendre donc la forme suivante :

$$
\vec{E}(\vec{p},t) = -\nabla\varphi(\vec{p},t) - \frac{\partial\vec{A}(\vec{p},t)}{\partial t}
$$
 (II.6)

L'équation (II.7) est obtenue en multipliant l'équation (II.6) par  $\sigma$ :

$$
-\sigma \frac{\partial \vec{A}(\vec{p},t)}{\partial t} = \sigma \vec{E}(\vec{p},t) + \sigma \nabla \varphi(\vec{p},t)
$$
 (II.7)

En multipliant l'équation (II.6) par  $\varepsilon$  et en dérivant par rapport au temps, nous aurons l'équation (II.8) suivante :

$$
-\varepsilon \frac{\partial \vec{A}^2(\vec{p}, t)}{\partial t^2} = \varepsilon \frac{\partial \vec{E}(\vec{p}, t)}{\partial t} + \varepsilon \nabla \frac{\partial \varphi(\vec{p}, t)}{\partial t}
$$
 (II.8)

La somme des équations (II.7) et (II.8) nous permet d'écrire :

$$
\frac{1}{\mu} \nabla^2 \vec{A}(\vec{p}, t) - \sigma \frac{d\vec{A}(\vec{p}, t)}{dt} - \varepsilon \frac{d\vec{A}^2(\vec{p}, t)}{dt^2} \n= \frac{1}{\mu} \nabla \left( \nabla \cdot \vec{A}(\vec{p}, t) + \mu \sigma \varphi(\vec{p}, t) + \mu \varepsilon \frac{\partial \varphi(\vec{p}, t)}{\partial t} \right) + \left( \varepsilon \frac{\partial}{\partial t} + \sigma \right) \vec{E}(\vec{p}, t) \tag{II.9}
$$

D'après les équations sous forme local de Maxwell [LOR02], l'équation (II.9) devient:

$$
\frac{1}{\mu} \nabla^2 \vec{A}(\vec{p}, t) - \sigma \frac{d\vec{A}(\vec{p}, t)}{dt} - \varepsilon \frac{d\vec{A}^2(\vec{p}, t)}{dt^2} \n= \frac{1}{\mu} \nabla \left( \nabla \cdot \vec{A}(\vec{p}, t) + \mu \sigma \varphi(\vec{p}, t) + \mu \varepsilon \frac{\partial \varphi(\vec{p}, t)}{\partial t} \right) - J(\vec{p}, t) \text{ (II. 10)}
$$

En utilisant la condition de Lorentz qui est [LOR02] :

$$
\nabla. \vec{A}(\vec{p}, t) + \mu \sigma \varphi(\vec{p}, t) + \mu \varepsilon \frac{\partial \varphi(\vec{p}, t)}{\partial t} = 0 \quad (II. 11)
$$

Les équations (II.9) et (II.10) deviennent respectivement :

$$
\left(\mu \mathcal{E} \frac{\partial}{\partial t} + \mu \sigma \right) \vec{E}(\vec{p}, t) = \nabla^2 \vec{A}(\vec{p}, t) - \mu \sigma \frac{\partial \vec{A}(\vec{p}, t)}{\partial t} - \mu \varepsilon \frac{\partial \vec{A}^2(\vec{p}, t)}{\partial t^2}
$$
(II. 12)

$$
\nabla^2 \vec{A}(\vec{p}, t) - \mu \sigma \frac{\partial \vec{A}(\vec{p}, t)}{\partial t} - \mu \varepsilon \frac{\partial \vec{A}^2(\vec{p}, t)}{\partial t^2} = -\mu J(\vec{p}, t) \tag{II.13}
$$

L'équation (II.13) est générale, autrement dit elle est valable dans n'importe quel système physique. Dans le cas d'une électrode de mise à la terre, la densité de courant  $\vec{l}$  est la grandeur électrique qui induit le potentiel vecteur magnétique  $\vec{A}$ . Ce dernier est fonction du point d'observation « p », du point source « p' » (point de l'espace ayant la même origine que le point d'observation appartenant au domaine spatiale de la source), du temps « t » et finalement du temps source « t' » (temps ayant pour origine le temps du début d'apparition de la source). Dans ces conditions, l'équation (II.13) s'écrit :

$$
\nabla^2 \vec{A}(\vec{p}, \vec{p}', t, t') - \mu \sigma \frac{\partial \vec{A}(\vec{p}, \vec{p}', t, t')}{\partial t} - \mu \varepsilon \frac{\partial \vec{A}^2(\vec{p}, \vec{p}', t, t')}{\partial t^2} = -\mu J(\vec{p}', t') \tag{II.14}
$$

La solution de l'équation différentielle (II.14) est [SES11] :

$$
\vec{A}(\vec{p}, \vec{p}', t, t') = \mu \int_{0}^{t} \int_{V'} \vec{f}(\vec{p}', t') g(\vec{p}, \vec{p}', t, t') dV' dt' \qquad (II. 15)
$$

 $g(\vec{p}, \vec{p}', t, t')$  représente la fonction de Green donnée par:

$$
g(\vec{p}, \vec{p}', t, t') = e^{-\frac{1}{T_g} \cdot \vec{b}} \frac{\delta \left( t - t' - \frac{R_o}{v} \right)}{4 \pi R_o} + \frac{\sigma^2}{16 \pi \epsilon^2 v} e^{-\frac{t - t'}{T_g}} \frac{I_1(u)}{u} \quad (II. 16)
$$

Tg est la constante de temps et v la vitesse de propagation définies par [SES11, SES13 ] :

$$
T_g = \frac{2\varepsilon}{\sigma} \qquad \qquad v = \frac{1}{\sqrt{\mu\varepsilon}} \qquad \qquad (II. 17)
$$

 $R<sub>o</sub>$  est la distance entre le point d'observation et la source :

$$
R_o = |\vec{p} - \vec{p}'| \tag{II. 18}
$$

*I*1(u) représente la fonction de Bessel modifiée du premier ordre avec comme argument [SES11]:

$$
u = \frac{1}{T_g} \sqrt{(t - t')^2 - \left(\frac{R_o}{v}\right)^2}
$$
 (II. 19)

Cette fonction de Green est en fait la solution de l'équation différentielle suivante [SES11]:

$$
\left(\nabla^2 - \mu \sigma \frac{\partial}{\partial t} - \mu \varepsilon \frac{\partial^2}{\partial t^2}\right) g(\vec{p}, \vec{p}', t, t') = \delta(\vec{p}, \vec{p}', t, t') \qquad (II. 20)
$$

Le second terme de l'équation (II.16) peut être négligé en supposant la condition suivante est satisfaite :

$$
\sigma^2 \ll 16\pi\epsilon^2\nu
$$

$$
g(\vec{p}, \vec{p}', t, t') = e^{-\frac{1}{T_g v} \frac{R_0}{v}} \frac{\delta \left( t - t' - \frac{R_0}{v} \right)}{4\pi R_0}
$$
 (II. 21)

En remplaçant (II.21) dans (II.15), nous obtenons :

$$
\vec{A}(\vec{p}, \vec{p}', t, t') = \mu \int_{0}^{t} \int_{V'} \vec{f}(\vec{p}, t) e^{-\frac{1}{T_g v}} \frac{\delta \left( t - t' - \frac{R_o}{v} \right)}{4\pi R_o} dV' dt' \qquad (II. 22)
$$

Ce qui donne :

$$
\vec{A}(\vec{p}, \vec{p}', t, t') = \mu \int_{V'} J(\vec{p}', t - \frac{R_o}{v}) \frac{e^{-\frac{1}{T_g} \vec{v}}}{4\pi R_o} dV' \qquad (II. 23)
$$

En considérant que le rayon est négligeable devant la profondeur  $(r \ll e)$ , les grandeurs telles que le potentiel vecteur magnétique ne varient que suivant l'axe des « x » ; les composantes du vecteur  $\vec{A}$  selon y et z sont nulles. Dans ces conditions [SES11]:

$$
\vec{A}(x, x', t, t') = \mu \int_0^L I\left(x', t - \frac{R_o}{v}\right) \frac{e^{-\frac{1}{T_g} \frac{R_o}{v}}}{4\pi R_o} dx' \qquad (II. 24)
$$

x' étant l'abscisse du point source.

Pour analyser une antenne au voisinage d'un plan (sol) parfaitement conducteur, plat et infini, des sources virtuelles (images) sont introduites pour tenir compte du phénomène de réflexion. Il s'agit donc de tenir compte de l'image de l'électrode par rapport au sol, comme illustré sur n la figure II.2 [AKS16].

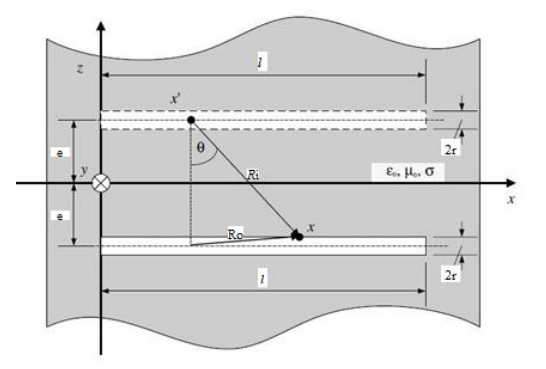

Figure II.2 : Image de l'électrode de mise à la terre par rapport à l'interface sol/air [SES11]

Avec cette hypothèse, la fonction de green devient [SES11] :

$$
g(\vec{p}, \vec{p}', t, t') = e^{-\frac{1}{T_g} \frac{R_o}{v}} \frac{\delta \left( t - t' - \frac{R_o}{v} \right)}{4 \pi R_o} - \int_0^t \Gamma(T) e^{-\frac{1}{T_g} \frac{R_i}{v}} \frac{\delta \left( t - t' - \frac{R_i}{v} \right)}{4 \pi R_i} dT \quad (II. 25)
$$

Γ est le coefficient de réflexion donné par [SES11] :

$$
\Gamma(t) = -\left(\frac{T_1}{T_2}\delta(t) + \frac{1}{T_2}\left(1 - \frac{T_1}{T_2}\right)e^{-\frac{t}{T_2}}\right) \tag{II.26}
$$

Tel que :

$$
T_1 = \frac{\varepsilon_0(\varepsilon_r - 1)}{\sigma} (\text{II. 27.a)} :
$$
  

$$
T_2 = \frac{\varepsilon_0(\varepsilon_r + 1)}{\sigma} (\text{II. 27.b)} :
$$

et :

$$
R_o = \sqrt{(x - x') + r^2} \text{(II. 28.a)}:
$$
  

$$
R^* = \sqrt{(x - x') + 4d^2} \text{(II. 28.b)}:
$$

A partir des équations (II.15) et (II.25), l'expression du potentiel vecteur magnétique devient [SES11] :

$$
\vec{A}(x,t) = \mu \int_0^L I\left(x', t - \frac{R_o}{v}\right) \frac{e^{-\frac{1}{T_g} \vec{v}}}{4\pi R_o} dx' - \mu \int_0^t \int_0^L \Gamma(T) I\left(x', t - \frac{R_i}{v} - T\right) \frac{e^{-\frac{1}{T_g} \vec{v}}}{4\pi R_i} dx' dT
$$
 (II. 29)

# **II.2.2.3. Equation intégro-différentielle de Pocklington**

En remplaçant l'équation (II.29) dans celle (II.12), nous aboutissons à l'équation integrodifférentielle de Pocklington [SES11] :

$$
\left(\mu \varepsilon \frac{\partial}{\partial t} + \mu \sigma \right) \vec{E}(x, t)
$$
\n
$$
= -\left(\frac{\partial^2}{\partial x^2} - \mu \sigma \frac{\partial}{\partial t} - \mu \varepsilon \frac{\partial^2}{\partial t^2}\right) \left(\mu \int_0^L I\left(x', t - \frac{R_o}{v}\right) \frac{e^{-\frac{1}{T_g} \frac{R_o}{v}}}{4\pi R_o} dx'\right)
$$
\n
$$
- \mu \int_0^t \int_0^L \Gamma(T) I\left(x', t - \frac{R_i}{v} - T\right) \frac{e^{-\frac{1}{T_g} \frac{R_i}{v}}}{4\pi R_i} dx' dT\right) (II. 30)
$$

Notre système de mise à la terre est considéré comme étant une antenne de réception soumise à un courant électrique. Dans ces conditions, le champ électrique source est donc nul  $({\vec E}(x, t) = 0)$ , ceci s'expliquerait par le fait que l'électrode ne reçoit pas de champ électrique. L'équation intégro-différentielle (II.30) devient alors [SES13] :

$$
\left(\frac{\partial^2}{\partial x^2} - \mu \sigma \frac{\partial}{\partial t} - \mu \epsilon \frac{\partial^2}{\partial t^2}\right) \left( \int_0^L I\left(x', t - \frac{R_o}{v}\right) \frac{e^{-\frac{1}{T_g v}}}{R_o} dx' - \int_0^t \int_0^L \Gamma(T) I\left(x', t - \frac{R_i}{v} - T\right) \frac{e^{-\frac{1}{T_g v}}}{R_i} dx' dT \right) = 0 \quad (II. 31)
$$

### **II.2.3. Résolution de l'équation intégro-différentielle de Pocklington**

L'équation intégro-différentielle de Pocklington peut être résolue en utilisant les méthodes numériques citées dans le chapitre précédant, ou bien analytiquement en utilisant la transformée de Laplace et en passant par des hypothèses de simplification. Dans notre travail, nous avons adopté deux hypothèses simplificatrices :

1) Négligence de l'effet d'induction d'un courant circulant le long d'une partie de l'électrode sur la partie restante, ce qui aura pour résultat de confondre l'abscisse du point d'observation « x » à celle du point source « x' »; de ce fait,  $R_0 = r$ :

$$
(x - x') \approx 0 \qquad \qquad \text{(II. 32)}
$$

Dans ces conditions [SES13] :

$$
\int_0^L I\left(x', t - \frac{R_o}{v}\right) \frac{e^{-\frac{1}{T_g v}}}{R_o} dx' = I\left(x, t - \frac{r}{v}\right) \int_0^L \frac{e^{-\frac{1}{T_g v}}}{R_o} dx' \quad (II. 33)
$$

2) Négligence de l'effet du phénomène de réflexion et donc de la théorie des images (*Γ*(t) = 0)

L'équation (II.31) devient alors :

$$
\left(\frac{\partial^2}{\partial x^2} - \mu \sigma \frac{\partial}{\partial t} - \mu \varepsilon \frac{\partial^2}{\partial t^2}\right) \left(I\left(x', t - \frac{r}{v}\right) \int_0^L \frac{e^{-\frac{1}{T_g} \frac{R_o}{v}}}{R_o} dx'\right) = 0 \text{ (II. 34)}
$$

En appliquant la transformée de Laplace à l'équation (II.34), nous obtenons :

$$
\left(\frac{\partial^2}{\partial x^2} - \mu \sigma s - \mu \varepsilon s^2\right) I(x, s) e^{-\frac{r}{v}s} \left(\int_0^L \frac{e^{-\frac{1}{T_g} \frac{R_o}{v}}}{R_o} dx'\right) = 0 \text{ (II. 35)}
$$

Ce qui implique:

$$
\left(\frac{\partial^2}{\partial x^2} - \mu \sigma s - \mu \varepsilon s^2\right) I(x, s) e^{-\frac{r}{\nu} s} = 0 \quad \text{(II. 36)}
$$

s est l'opérateur de Laplace.

L'équation (II.36) peut s'écrire comme suit :

$$
\frac{\partial^2 I(x,s)}{\partial x^2} - \gamma^2 I(x,s) = 0 \tag{II.37}
$$

avec

$$
\gamma = \sqrt{\mu \varepsilon \left( s^2 + \frac{\sigma}{\varepsilon} s \right)} \tag{II.38}
$$

L'expression (II.37) est une équation différentielle du second ordre. Les conditions aux limites sont exprimées par :

$$
I(0, s) = I_g(s) \qquad (II. 39. a)
$$
  

$$
I(L, s) = 0 \qquad (II. 39. b)
$$

Dans ces conditions, la solution de l'équation (II.37) est [SES13] :

$$
I(x,s) = I_g(s) \frac{\sinh(\gamma(l-x))}{\sinh(\gamma l)}
$$
 (II. 40)

Pour obtenir la formule du courant dans le domaine temporel, nous utilisons la transformée inverse de Laplace à l'équation (II.40) en passant par le théorème des résidus de Cauchy [SES13, JOE99] qui stipule :

$$
f(t) = \lim_{y \to \infty} \frac{1}{j2\pi} \int_{x - jy}^{x + jy} e^{-ts} F(s) ds = \sum_{k=1}^{n} Res(s_k)
$$
 (II. 41)

 $s_k$  sont les pôles de la fonction  $F(s)$  et  $Res(s_k)$  sont donnés par [JOE99] :

$$
Res(s_k) = \lim_{s \to s_k} (s - s_k) e^{-ts} F(s)
$$
 (II. 42)

avec :

$$
F(s) = I_g(s) \frac{\sinh(\gamma(l - x))}{\sinh(\gamma l)}
$$
 (II. 43)

Ig(s) est la transformée de Laplace du courant d'entrée de l'électrode de mise à la terre. Dans notre cas, nous considérons un courant de foudre exprimé sous forme d'une biexponentielle [POL06a] :

$$
I_g(t) = I_0 \left( e^{-\alpha t} - e^{-\beta t} \right) \tag{II.44}
$$

Dont la transformé de Laplace est [POL06a] :

$$
I_g(s) = I_0 \left( \frac{1}{\alpha + s} - \frac{1}{\beta + s} \right) \tag{II.45}
$$

Le courant dans le domaine temporel est [SES13, POL14] :

$$
I(x,t) = \frac{2\pi I_0}{\mu\epsilon l^2} \sum_{n=1}^{\infty} \frac{(-1)^{n-1} n}{\pm \sqrt{b^2 - 4c_n}} \sin\left(\frac{n\pi (l-x)}{l}\right) \left(\frac{e^{s_{1,2}n t} - e^{\alpha t}}{s_{1,2n} + \alpha} - \frac{e^{s_{1,2}n t} - e^{\beta t}}{s_{1,2n} + \beta}\right) \tag{II.46}
$$

tel que :

$$
s_{1,2n} = \frac{1}{2} \left( -b \pm \sqrt{b^2 - 4c_n} \right) \quad (II. 47)
$$

avec :

$$
b = \frac{\sigma}{\varepsilon} \qquad (\text{II. 48. } a)
$$

$$
c_n = \frac{n^2 \pi^2}{\mu \varepsilon l^2} \qquad (\text{II. 48. } b)
$$

### **II.2.4. Simulation**

Notre programme consiste à simuler analytiquement une électrode enterrée horizontalement dans un sol homogène. Cette électrode est soumise à un courant de foudre. Une telle simulation a été développée conformément à la théorie des antennes. Les principaux paramètres, à introduire dans notre programme de simulation, développé sous environnement Matlab, sont les suivants : la longueur de l'électrode (*l*), le rayon de l'électrode (r), la profondeur d'enfouissement de l'électrode dans la terre (e ), les constantes de temps du courant de foudre (*α* et *β*), l'amplitude du courant de foudre (*I*0), la permittivité du vide (ԑ0), la permittivité diélectrique du sol  $(\varepsilon_r)$ , la perméabilité absolue du sol  $(\mu)$ , la résistivité du sol  $(\rho)$ 

et l'abscisse d'un point sur l'électrode où on calcule le courant (x). Les résultats de simulation consistent en les courants dans le domaine temporel le long de l'électrode de terre. Les étapes du programme de simulation du courant le long de l'électrode horizontale sont les suivantes et récapitulées dans l'organigramme de la figure (II.3) :

- Etape 1: Initialisation des données citées précédemment.
- Etape 2: Calcul, pour une abscisse x d'un point d'observation sur l'électrode de terre, les paramètres  $s_{1,2n}$  et  $c_n$  (n étant variable de 1 à 30) en fonction du temps, donc le long de l'intervalle du temps choisi  $(0 - 30 \mu s)$ , utilisant les équations (II.47) et (II.48.b) respectivement.
- $\triangleright$  Etape 3 : Utilisation de ces paramètres pour le calcul du courant en fonction du temps, conformément à l'équation (II.46).
- Etape 4 : Répétition des étapes précédentes pour toutes les abscisses des points d'observations jusqu'à parcourir toute l'électrode.

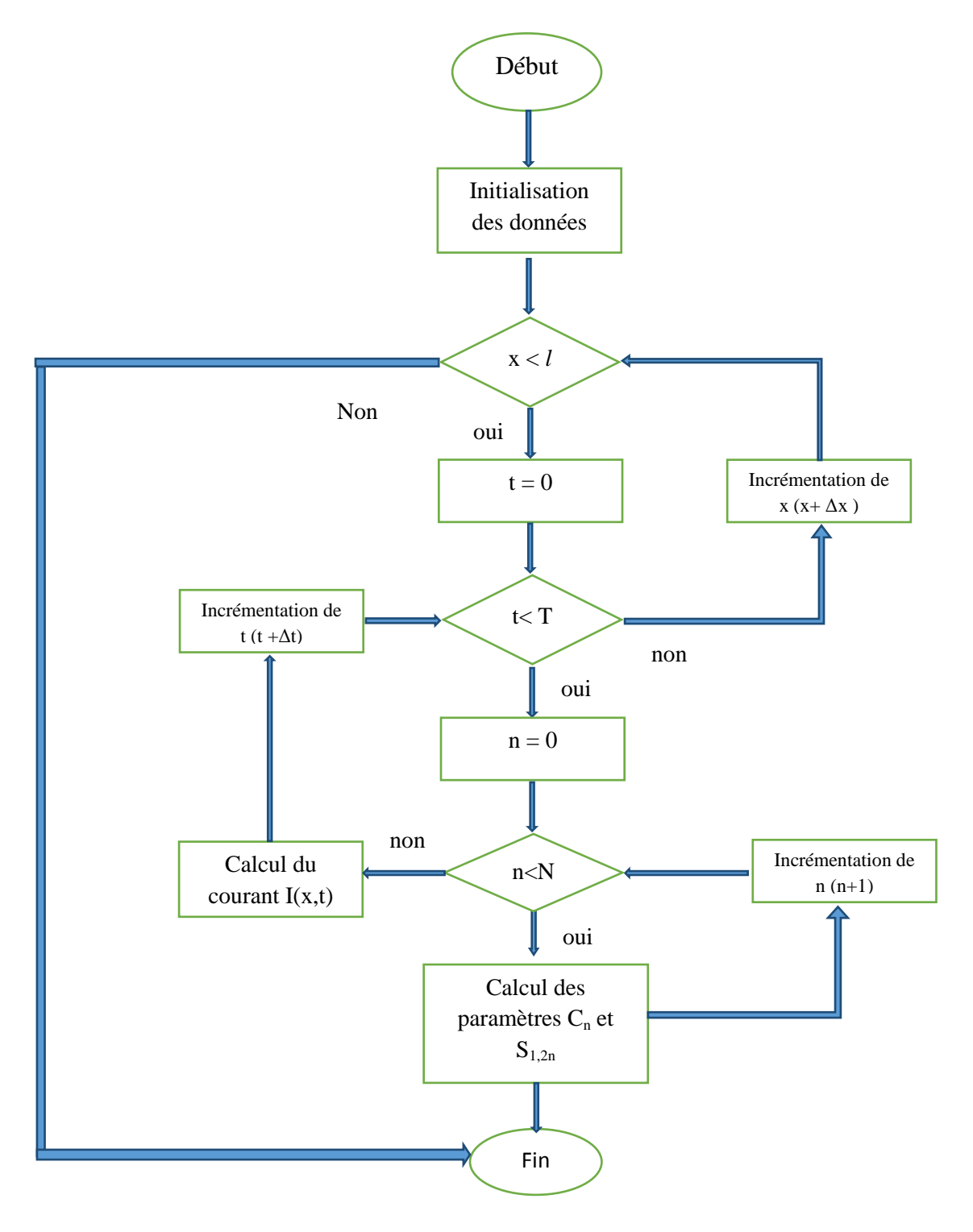

Figure II.3 : Organigramme de l'algorithme de simulation

### **II.2.4.1Validation des résultats**

Nous nous sommes intéressés à la simulation du courant le long des électrodes horizontales de mise à la terre enfouies dans un sol homogène. Le rayon de toutes les électrodes est maintenu le même (égal à 4 mm). Cependant, leurs longueurs ainsi que leur profondeur d'enfouissement sont différentes. Divers caractéristiques du sol et paramètres du courant ont été considérés. Nos résultats ont été confrontés, dans les mêmes conditions, à ceux rapportés par Harrat [HAR08] et Poljak [POL14].

#### **II.2.4.1.1 Comparaison par rapport aux travaux de Harrat**

Harrat a considéré une électrode, de longueur l, enterrée horizontalement à une profondeur e dans un sol caractérisé par ses propres paramètres électriques  $(\varepsilon_r, \mu_r \text{ et } \rho)$  comme illustré sur la figure (II.4). Cette électrode est soumise à un courant de foudre exprimé en bi-exponentiel. Les données adoptées pour une telle application sont les suivantes :

1/ Sol : ε<sub>r</sub> = 4, μ<sub>r</sub> = 1, ρ = 1000 Ω.m; 2/ $\ell$ electrode :  $l = 20m$ ,  $r = 4mm$ ,  $e = 0.75m$ ; 3/générateur onde de foudre :  $i(t) = I_0(\exp(-\alpha t) - \exp(-\beta t))$ ;  $^{-1}$ ,  $\beta = 5.6 \,\mu s^{-1}$ .  $I_0 = 1A$ , air: $\varepsilon_{_0}, \mu_{_0}$  $i(0,t)$ sol:  $\varepsilon_r, \mu_r, \rho$ 

Figure II.4 : Electrode enterrée horizontalement [HAR08]

Harrat a simulé l'électrode de terre de la figure précédente en se basant sur la méthode FDTD (Finite Difference Time Domain) utilisant le formalisme des antennes. Les résultats consistant en les ondes de courants dans le domaine temporel sont présentés sur la figure (II.5). L'auteur a confronté ses résultats à ceux trouvés en utilisant le logiciel de recherche Nec-4 (Numerical Electromagnetic Code). Pour le même système de terre, la figure (II.6) illustre nos résultats obtenus analytiquement. Comme constatation, les caractéristiques courant-temps que nous avons obtenues sont très proches à ceux trouvés par Harrat lors de l'application de la méthode FDTD.

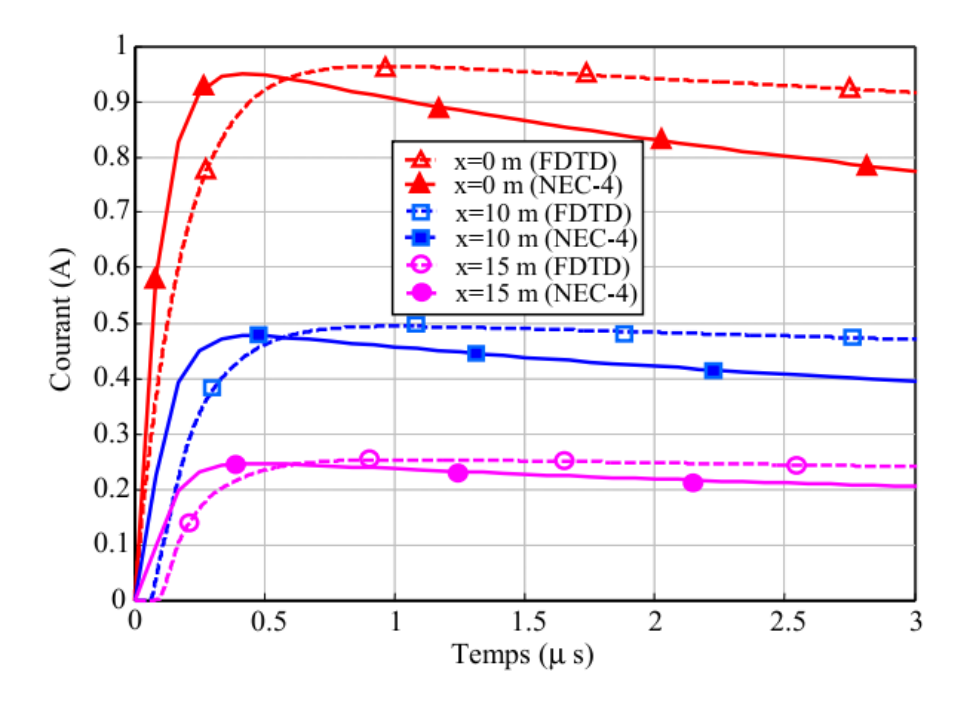

Figure II.5 : Courant de l'electrode horizontale selon Harrat [HAR08]

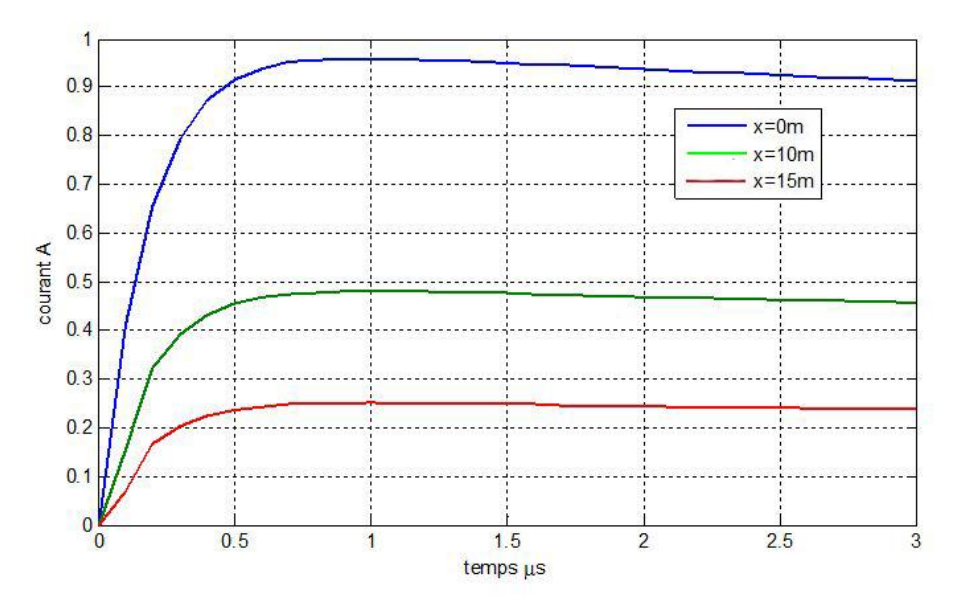

Figure II.6 : Courant de l'électrode horizontale simulé

### **II.2.4.1.2. Comparaison par rapport aux travaux de Poljak**

Pour la même configuration précédente, Poljak a considéré les données suivantes :

 $1/\text{Sol}: \varepsilon_r = 10$ ;  $\mu_r = 1$ ;  $\rho = 1000, 100 \Omega.m$ ; 2/électrode :  $l = 1m$ , 10m;  $r = 5mm$ ;  $e = 0.5m$ ; 3/générateur onde de foudre :  $i(t) = I_0(\exp(-\alpha t) - \exp(-\beta t))$ ;  $I_0 = 100kA$ ;  $\alpha = 0.07924 \cdot 10^71/s$ ;  $\beta = 4.0011 \cdot 10^71/s$ .

Dans le but d'obtenir le courant le long de l'électrode, Poljak a développé l'approche des Antennes (AT) dans le domaine temporel. Cette méthode lui a permis de trouver l'équation integro-différentielle (II.31) de Pocklington. Poljak a opté pour une résolution analytique de cette équation. Deux longueurs de l'électrode à savoir 1 m et 10 m ont été considérées. Pour une longueur de l'électrode donnée, deux résistivités (100 et 1000Ω.m) du sol ont été adoptées. Les résultats ainsi obtenus sont présentés sur les figures (II.7) et (II.9) pour une longueur de 1m et 10 m respectivement. En parallèle, Poljak a refait la même simulation cette fois-ci en établissant un algorithme basé sur la technique des lignes de transmission (TL). Les résultats des deux méthodes illustrés sur les figures (II.7) et (II.9) sont très similaires.

Afin de comparer nos résultats à ceux obtenus par Poljak, nous avons simulé la même configuration de terre dans les mêmes conditions. Nos résultats sont explicités pour les deux longueurs de l'électrode ainsi que pour les deux résistivités du sol sur les figures (II.8) et (II.10).

Nous constatons que les figures obtenus pour la longueur et la résistivité les plus élevées présentent des oscillations. Ces dernières seraient dues à la fois aux différentes approximations adoptées dans la solution analytique de l'approche des antennes et aux limitations de la formulation de la méthode des lignes de transmission. Par ailleurs, la cause de telles oscillations pourrait être interprétée par la réflexion du signal à partir de l'extrémité ouverte de l'électrode, puisque la conductivité du sol est relativement faible (la résistivité est relativement importante) et le signal n'a pas pu se disperser durant la propagation [POL14].

A l'exception de légers écrêtages au niveau de notre signal présenté sur les figures (II.10b) pour une longueur de l'électrode de 10 m et une résistivité du sol de 1000Ω.m, nos résultats coïncident parfaitement avec ceux obtenus par Poljak. Une telle concordance valide les programmes que nous avons élaborés.

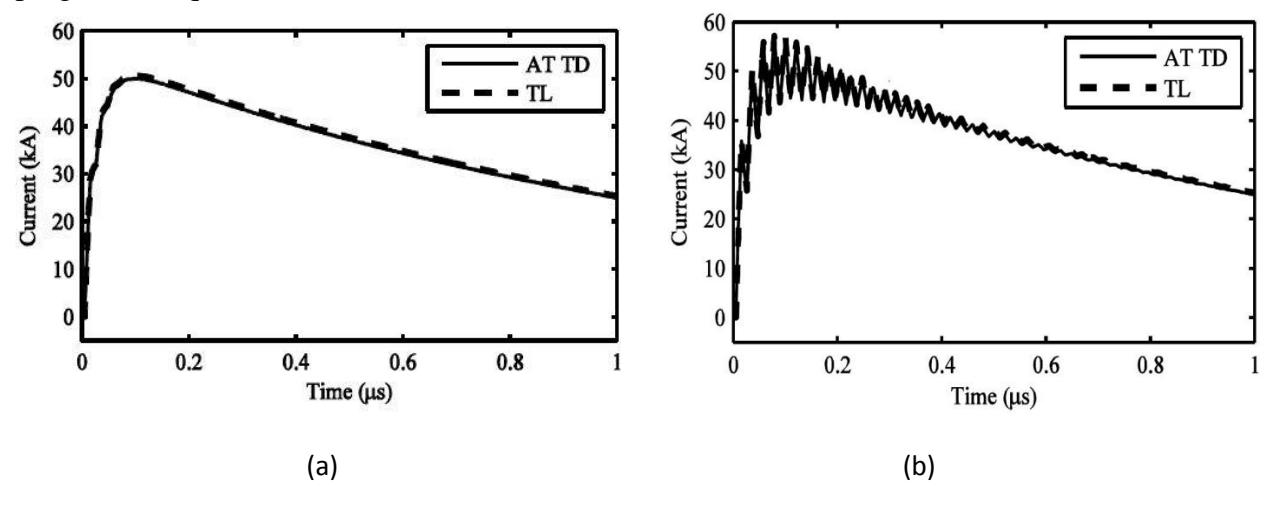

Figure II. 7 : Courant au centre de l'électrode horizontale par Poljak pour *l* = 1m, (a) ρ=100 Ω.m et (b)  $ρ=1000 Ω.m$  [POL14]

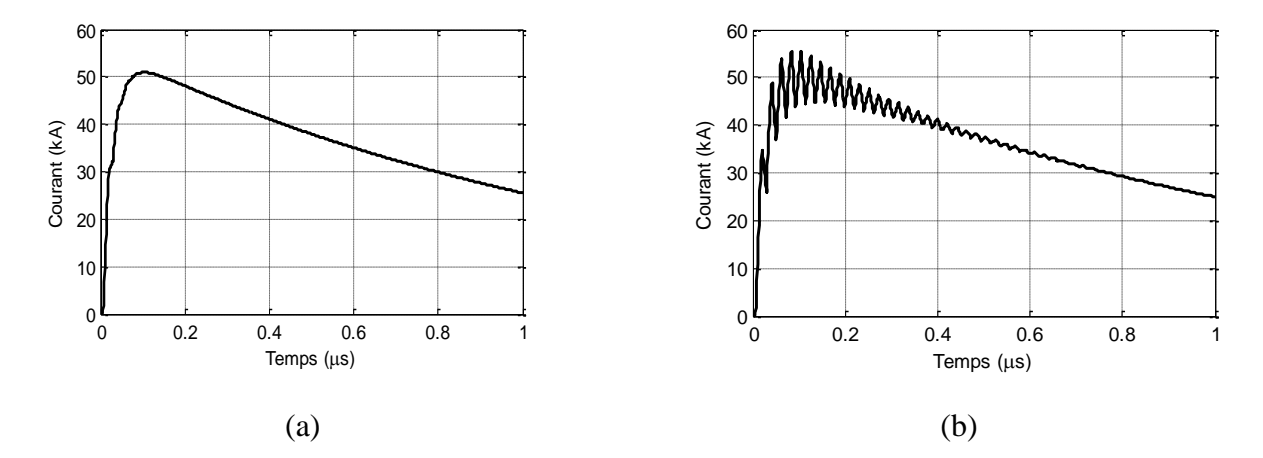

Figure II.8 : Notre courant au centre de l'électrode horizontale pour *l*=1m, (a) ρ=100 Ω.m et (b) ρ=1000 Ω.m

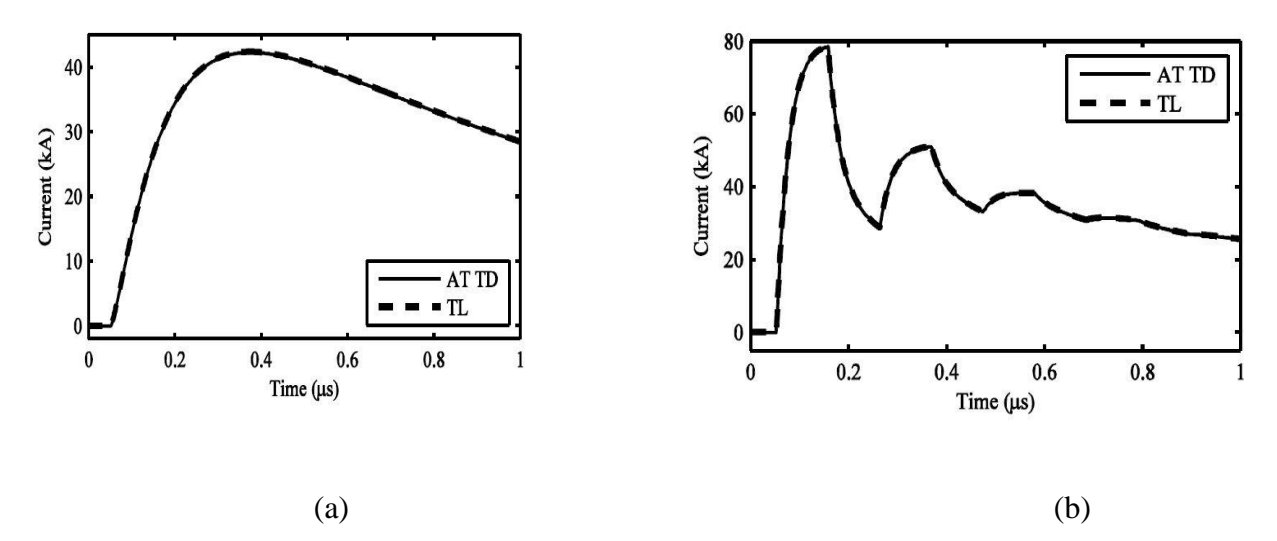

Figure II.9 : courant au centre de l'électrode horizontale par D.Poljak pour *l* =10m, (a) : ρ=100 Ω.m et (b) : $ρ=1000 Ω.m [POL14]$ 

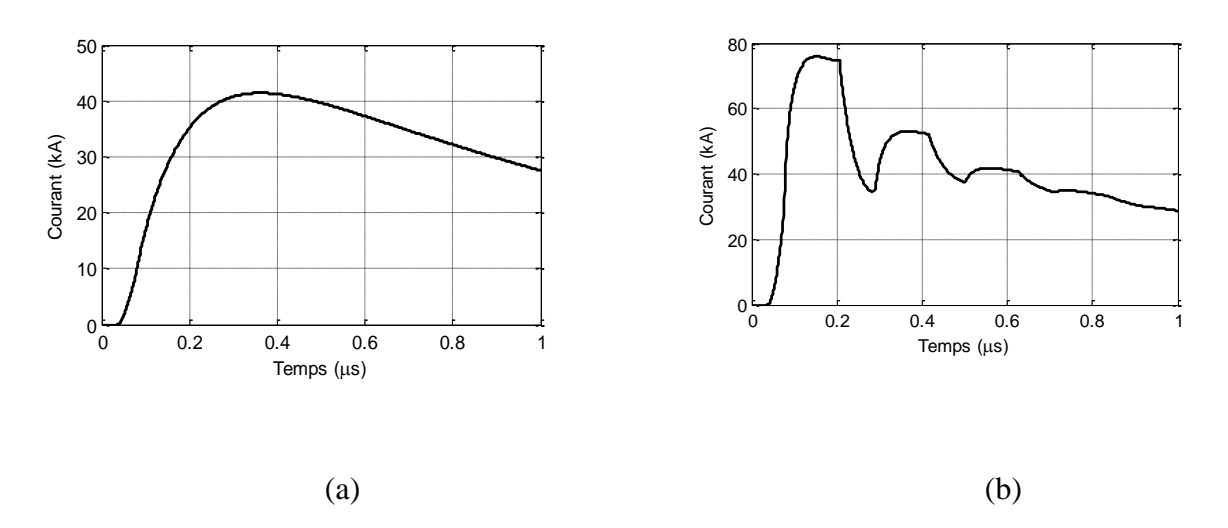

Figure II.10 : courant au centre de l'électrode horizontale *l* =10m (a) : ρ=100 Ω.m et (b) :ρ=1000 Ω.m

### **II.3. Simulation utilisant le logiciel NEC-4**

Le NEC (Numerical Electromagnetics Code (NEC) —Method of Moments) est un logiciel de simulation permettant d'obtenir les réponses électromagnétiques des antennes en résolvant numériquement l'équation integro-différentielle de Pocklington en utilisant la méthode des moments [BUR11]. NEC-4 est la dernière version de NEC. Il met à la disposition de l'utilisateur un algorithme qui permet d'éviter le manque de précision, lorsqu'on simule de petites structures contrairement à NEC-3. En effet, NEC-4 avec un code de simple précision (32 bits) donnera un aussi bon résultat que si on utilise NEC-3 avec son code double précision (64 bits). NEC-4 offre plus d'options, notamment, pour simuler les systèmes de terre. En plus des sources de tensions, NEC-4 dispose des sources de courants. Bien que NEC-4soit plus précis, il présente un temps de calcul plus important que le code original (NEC) [BUR11].

Notre étude relative à la simulation des systèmes de mise à la terre a été effectuée en utilisant deux logiciels incompatibles à savoir le NEC-4 et MATLAB. Etant donné que le NEC-4 est destiné à la base pour les antennes, son utilisation dans la simulation des systèmes de terre nécessite une transformation de son fichier de sortie. L'objectif de cette transformation est d'assurer sa compatibilité avec MATLAB. Une telle adaptation a été accomplie en créant un programme en Fortran 77. Dans ce qui suit, nous présentons les programmes (fichiers) d'entrée et de sortie de NEC ainsi que la procédure d'adaptation avec MATLAB.

### **II.3.1. Modéliser avec NEC-4**

Afin de simuler une structure utilisant le NEC-4, deux façons de faire sont possibles, à savoir, (i) des segments droits pour modéliser des fils et (ii) des parcelles plates pour modéliser les surfaces. Ainsi, l'antenne et les objets conducteurs qui l'entourent doivent être modélisés par une chaîne de segments ayant la même direction du fil et par des parcelles qui couvrent les surfaces [BUR11]. Le nombre de segments et de parcelles utilisés dans la modélisation doit être suffisant afin d'avoir une bonne précision. Cependant, plus le nombre de segments et de parcelles augmente, plus le temps de calcul est important [BUR11].

### **II.3.1.1. Modèle des fils**

Un fil ou un segment de fil est défini par les coordonnées de ses deux points d'extrémités et de son rayon. Lorsqu'on modélise un fil en utilisant des segments, on doit prendre en compte deux aspects importants : l'aspect géométrique et l'aspect électrique. Géométriquement, les segments doivent parfaitement suivre la trajectoire du fil ; un ajustement linéaire par morceaux sur les courbes est nécessaire. Electriquement, la longueur du segment '*ls*' doit être inférieure à 0,1λ, ou λ est la longueur d'onde à la fréquence désirée.

Le NEC calcule le courant au milieu de chaque segment. La précision de calcul dépend de la longueur des segments ; la précision diminue avec l'augmentation de la longueur, et vice versa. A son tour, cette longueur dépend du nombre de segments [BUR11]. Le NEC utilise l'approximation du fil mince en négligeant les courants transversaux et en assumant que les courants axiaux sont uniformément répartis sur la surface du segment. Ces approximations peuvent être prises en compte tant que [BUR11] :

$$
\frac{2\pi a}{\lambda} \ll 1\tag{II.49}
$$

D'autres règles régissent la modélisation des fils, telles que [BUR11] :

- Les segments ne doivent pas être imbriqués, ceci est dû au fait que le courant qui va être partagé par ces deux segments est indéterminé.
- Dans le cas de fils parallèles, une distance de séparation entre les fils de deux à trois fois le plus grand rayon est nécessaire.

# **II.3.1.2. Modèle des surfaces avec des grilles métalliques**

Dans certains cas, une surface solide conductrice peut être modélisée par une grille métallique ayant des petites mailles. Une grille métallique peut servir de modèle dans le cas de plaques conductrices fines et de surfaces conductrices finies [BUR11]. Une grille peut représenter les deux surfaces d'une plaque conductrice fine. Le courant dans la grille sera la somme des courants qui coulerait sur les côtés opposés de la plaque.

Les grilles métalliques sont généralement construites sous la forme d'un maillage de segments rectangulaire. Cependant, d'autres formes peuvent être utilisées pour adapter les surfaces irrégulières. A la fréquence voulue, le côté de la maille devrait être d'environ 0,1 λ ou plus petit [BUR11].

La règle des surfaces égales, 'THE EQUAL AREA RULE' (EAR), stipule que la surface des fils de longueur Δ et de rayon 'r' doit être égale à celle du solide à modéliser [RUB05]. Considérons un solide carré de côté Δ. La plus simple configuration de la grille modélisant cette surface est représentée sur la figure suivante :

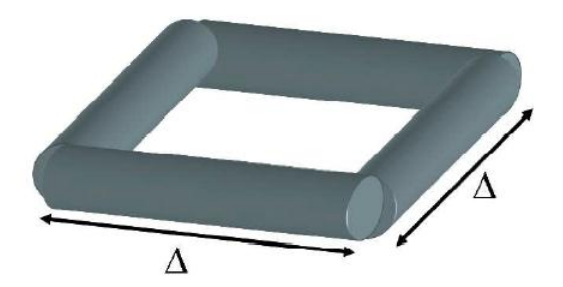

Figure II. 11 : Grille modélisant une surface carrée d'un solide [RUB05]

D'après la loi de EAR, il conviendrait de calculer la surface d'un fil et la rendre égale à la surface à modéliser. Etant donné que la surface d'un fil est de  $2\pi r\Delta$  et que celle du solide est de Δ<sup>2</sup> on aura donc  $2\pi r\Delta = \Delta^2$ , ce qui donne r=  $\Delta/2\pi$  qui est la valeur optimale du rayon des fils d'après EAR [RUB05].

### **II.3.1.3. Modèle des surfaces avec des pièces ou des parcelles**

Cette méthode est restreinte aux surfaces fermées telles qu'une sphère, un cube ou un cylindre. Elle n'est pas applicable sur des plaques conductrices d'épaisseur nulle [BUR11]. Une surface conductrice est modélisée par des petites surfaces planes qui correspondent aux segments dans le cas du modèle des fils. Les pièces sont choisies de façon à recouvrir parfaitement la surface à modéliser. Les paramètres qui définissent la surface de la pièce sont les coordonnées cartésiennes du centre de la même pièce. La connexion d'un fil à la pièce doit se faire au milieu de celle-ci. Ainsi, le programme NEC devisera cette pièce en quatre autres pièces identiques où il prendra en considération l'interaction existante entre les quatre pièces et le segment le plus proche, à savoir le dernier. Pour une bonne précision, la surface d'une pièce ne doit pas dépasser 0,04λ², ce qui nous laisse la possibilité d'utiliser 25 pièces pour chaque surface de  $\lambda^2$  [BUR11].

### **II.3.1.4. Modèles en présence de la terre**

Fils ou bien surfaces, le modèle ne change pas ; en fait, le dimensionnement des fils ou des surfaces est le seul paramètre qui change. En effet, dans un milieu autre que l'air, les dimensions doivent être faites par rapport à la longueur d'onde  $\lambda_c$  du milieu en question, avec [BUR11] :

$$
\lambda_c = \frac{299.8}{abs(n) f}
$$
 (II. 50)  

$$
n = \sqrt{(\varepsilon_r - j\frac{\sigma}{w\varepsilon_0})}
$$
 (II. 51)

f étant la fréquence en MHz,  $\varepsilon_r$  la permittivité relative du sol,  $\varepsilon_0$  la permittivité du vide et  $\sigma$  la conductivité.

### **II.3.2. Programme d'entrée**

Les opérations du NEC sont contrôlées par des commandes lues dans un fichier d'entrée. Ce dernier est créé en écrivant des commandes dans un éditeur. Lors de son utilisation, le NEC demande le nom du fichier d'entrée et celui du fichier de sortie. Le fichier d'entrée consiste en un ensemble de données précédées par la commande NX et se termine par la commande EN. La commande NX doit être obligatoirement suivie par CM ou CE. Les deux commandes CM et CE permettent en fait d'afficher des commentaires dans le fichier de sortie. Le fichier d'entrée est composé des deux ensembles de commandes ; les commandes définissant la géométrie de la structure d'entrée et celles contrôlant le programme [BUR11].

# **II.3.2.1. Commandes de géométrie de la structure d'entrée**

Dans cette partie, on définit la géométrie de la structure à l'aide d'un ensemble de commandes. Cette partie doit clôturée par la commande GE. Les commandes auxquelles nous nous sommes intéressés lors de notre travail consistent en [BUR11]:

**CM**, **CE :** utilisées pour afficher un commentaire dans le fichier de sortie. La syntaxe de chaque est : **CE**commentaire et **CM**commentaire

**GW :** employée afin de créer un fil droit de plusieurs segments. Sa syntaxe est :

**GW** I1 I2 F1 F2 F3 F4 F5 F6 F7

I : nombre entier et F:nombre réel ;

- avec I1 : Numéro d'identification attribué à tous les segments du fil ;
	- I2 : le nombre de segments par lequel le fil sera devisé ;
	- F1 : l'abscisse de la première extrémité ;
	- F2 : l'ordonnée de la première extrémité ;
	- F3 : la cote de la première extrémité ;
	- F4 : l'abscisse de la deuxième extrémité ;
	- F5 : l'ordonnée de la deuxième extrémité ;
	- F6 : la cote de la deuxième extrémité ;
	- F7 : le rayon du fil.

Plusieurs utilisations de GW dans le même fichier d'entrée sont possibles, notamment dans le cas où la structure est une grille. L'unité de mesure est le mètre.

**GE** : utilisée pour mettre fin à la lecture de la géométrie et permettre à l'utilisateur de définir un plan de masse (terre dans notre cas). GE a pour syntaxe :

### **GE** I1 I2

Avec I1 : donne le choix d'utiliser ou pas un plan de masse. Il peut prendre les valeurs suivantes :

0 : pour indiquer qu'aucun plan de masse n'est utilisé ;

1 : pour indiquer la présence d'un plan de masse ; les fils ne doivent pas être enterrés ;

-1 : pour indiquer la présence d'un plan de masse.

 I2 : vérifie s'il y'a des intersections illégales de segments ou de violations de l'approximation du fil mince. Il peut prendre, quant à lui, les valeurs suivantes : -1 : pas de test ;

0 : s'il y a erreur(s) après test, des messages seront affichés et l'exécution du code arrêtée ;

1 : les messages apparaissant en cas d'erreur(s) arrêteront le code (sans qu'elles soient affichés) ;

2 : le code continuera l'exécution mêmes en présence d'erreurs.

# **II.3.2.2. Commandes de contrôle du programme**

Cette partie vient juste après la commande GE. Elle définit les paramètres électriques du modèle étudié, à savoir, la permittivité relative du sol ainsi que sa conductivité, l'intervalle de variation de la fréquence et finalement la nature de l'excitation. Les commandes que nous avons utilisées sont [BUR11]:

**GN** : Utilisée pour spécifier la permittivité relative et la conductivité aux environs de la structure

# **SYNTHAXE: GN** I1 I2 I3 I4 F1 F2

avec I1 : spécifie la nature de la terre. Il peut prendre plusieurs valeurs. Celle à laquelle nous nous sommes intéressés le plus est : I1= 2 qui désigne un sol conducteur.

I2 : prend la valeur 0 dans notre cas ;

I3, I4 : prennent la valeur 0 ;

F1 : la valeur de la permittivité relative du sol aux environs de la structure ;

F2 : la conductivité du sol aux environs de la structure.

**FR** : Spécifier l'intervalle de fréquences en MHz.

# **SYNTHAXE: FR** I1 I2 0 0 F1 F2

I1: prend deux valeurs : 0 pour des fréquences à pas linéaire et 1 à pas multiplicatif ;

I2 : le nombre de pas (dimension de l'intervalle) ;

F1 : la valeur en MHz de la fréquence du début de l'intervalle ;

 F2 : la fréquence d'incrémentation. Si le pas est linéaire, cette valeur est ajouté I2-1 fois à la première valeur. Sinon, elle est multipliée I2-1 fois par la première valeur.

**EX** : Spécifier l'excitation de la structure qui peut être une source de tension, un élément source de courant ou bien une onde incidente plane.

# **SYNTHAXE: EX** I1 I2 I3 I4 F1 F2 F3 F4 F5 F6 F7

Selon la nature de l'excitation, I1 prend différentes valeurs. Nous nous sommes intéressés à la valeur I1=4 qui représente un élément source de courant où la structure est excitée par le champ de cette source. Pour cette valeur :

I2, I3, I4 ne sont pas pris en considération ;

F1, F2, F3 sont respectivement l'abscisse, l'ordonnée et la cote de l'élément source ;

F4, F5 sont respectivement l'angle α et β représentés sur la figure (II.13);

 F6 : le moment du courant de la source correspondant au rapport entre la longueur de l'électrode sur le nombre de segments. Par exemple, si l'électrode a 5m et devisée sur 10 segments :  $F6=0,5$ .

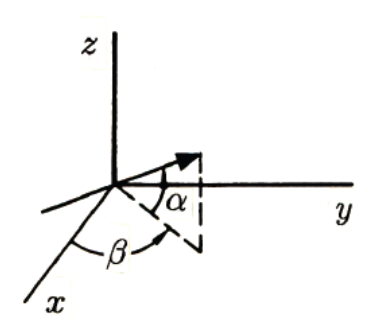

Figure II.12 : Orientation de l'élément source de courant [BUR11]

**XQ** : Exécuter le programme.

**EN** : Fin d'exécution du programme.

Dans le but de se familiariser avec le NEC-4, nous avons jugé utile de présenter un exemple relatif au fichier d'entrée.

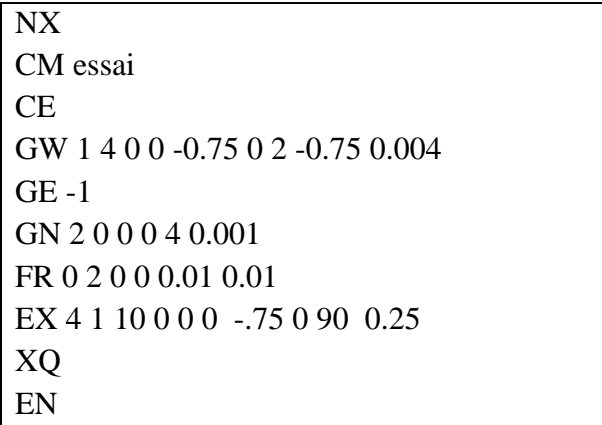

### **II.3.3. Fichier de sortie**

Le fichier de sortie contient les informations, précédemment, spécifiées dans le fichier d'entrée, à savoir, la structure géométrique, les paramètres électriques et enfin les résultats de l'exécution. En démarrant, le NEC demandera le fichier d'entrée ainsi que celui de sortie, comme le montre la figure suivante :

Enter INPUT file name (or RETURN) >ess.txt Enter OUTPUT file name (or RETURN) >res

Figure II.13 : Affichage après démarrage

Rappelons que la fréquence évoluera dans une plage de variation. Le NEC attribue à chaque valeur de la fréquence un tableau similaire au suivant :

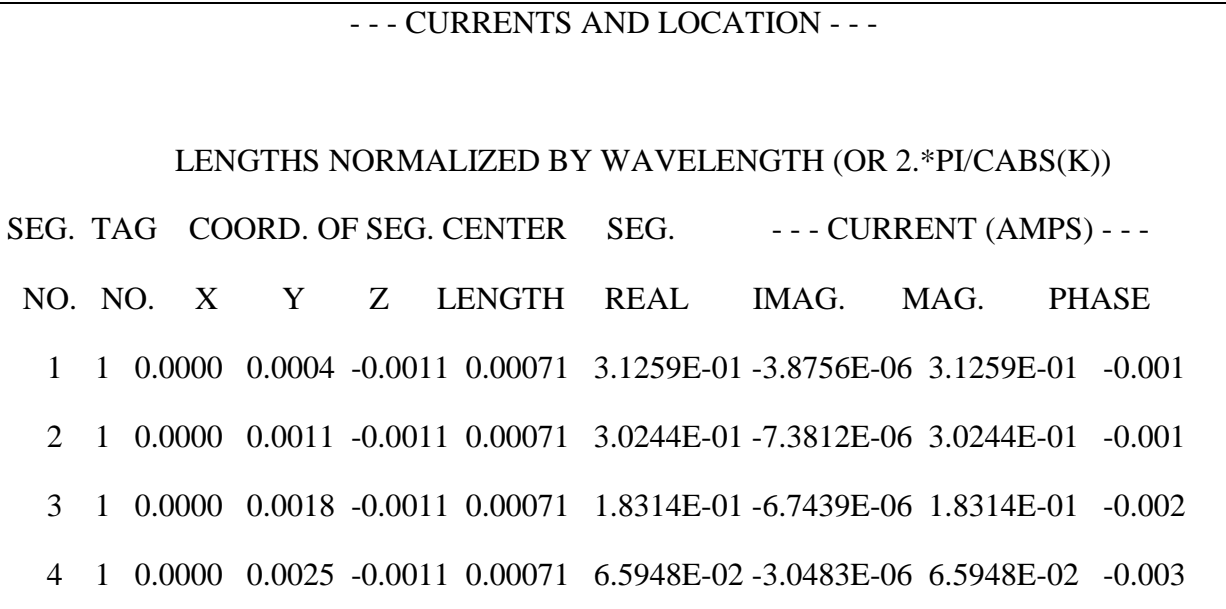

Dans ce tableau :

SEG. NO. : désigne le numéro du segment, cet exemple comporte en fait quatre segements ; TAG. NO. : numéro attribué à la structure ; ici une seule structure est utilisée ; COORD. OF SEG. CENTER : coordonnées du centre de chaque segment ; LENGTH : longueur de chaque segment ; REAL : partie réelle du courant dans chaque segment ; IMAG. partie imaginaire du courant dans chaque segment ; MAG. : amplitude du courant dans chaque segment ; PHASE : phase du courant dans chaque segment.

Le fichier de sortie ne peut étre directement exploité par MATLAB. L'adaptation entre le NEC-4 et MATLAB a été faite via un programme dévelloppé en Fortran 77. Pour le meme exemple précédent, le fichier de sortie adapté est comme suit :

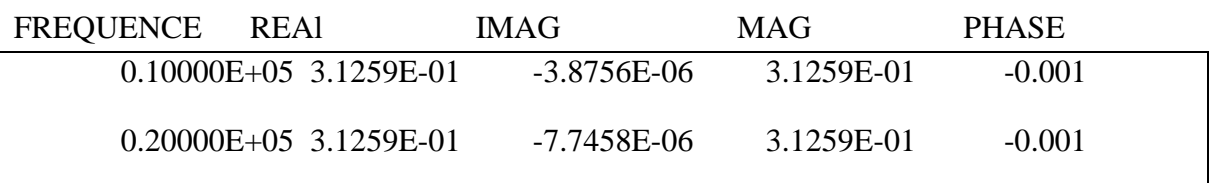

En fait, ce fichier de sortie adapté est obtenu pour un segment donné. Les informations affichées concernent la fréquence (FREQUENCE), la valeur réelle (REAL), la valeur imaginaire (IMAG), l'amplitude (MAG) et la phase (PHASE) du courant. Grace à ce fichier adapté, nous pouvons exploiter les résultats du fichier de sortie à partir de MATLAB.

# **II.3.4. Validation des résultats**

Nous avons develloppé, sous environnement MATLAB, des programmes afin d'exploiter les résultats obtenus en utiliant NEC-4. Dans cette section, nous nous proposons de valider les programmes utilisés pour des électrodes verticale et horizontale, en se référant aux résultats de Harrat. Nous nous sommes intéressés à la variation du courant tout au long de l'électrode. Les valeurs du courant correspondant ont été obtenues en multipliant les valeurs du courant de foudre appliquées à l'électrode par celles données par NEC-4 et présentées dans le fichier de sortie adapté. Les programmes utilisés sont organisés comme suit :

- Etape 1 : Introduction des données : chargement des fichiers de NEC-4 adaptés, les paramètres de courant de foudre (*I*0, α et β), le pas de fréquence, le nombre d'éléments de l'intervalle de fréquence et les valeurs de fréquences.
- $\triangleright$  Etape 2 : Transformation temporelle-fréquentielle du courant de foudre en utilisant la transformation de Laplace.
- Etape 3 : Calcul des courants aux milieux des segments désirés.
- Etape 4 : Transformation fréquentielle-temporelle des courants obtenus utilisant la transformée de Fourier inverse (IFFT) adaptée.

L'organigramme qui englobe l'ensemble des étapes est le suivant :

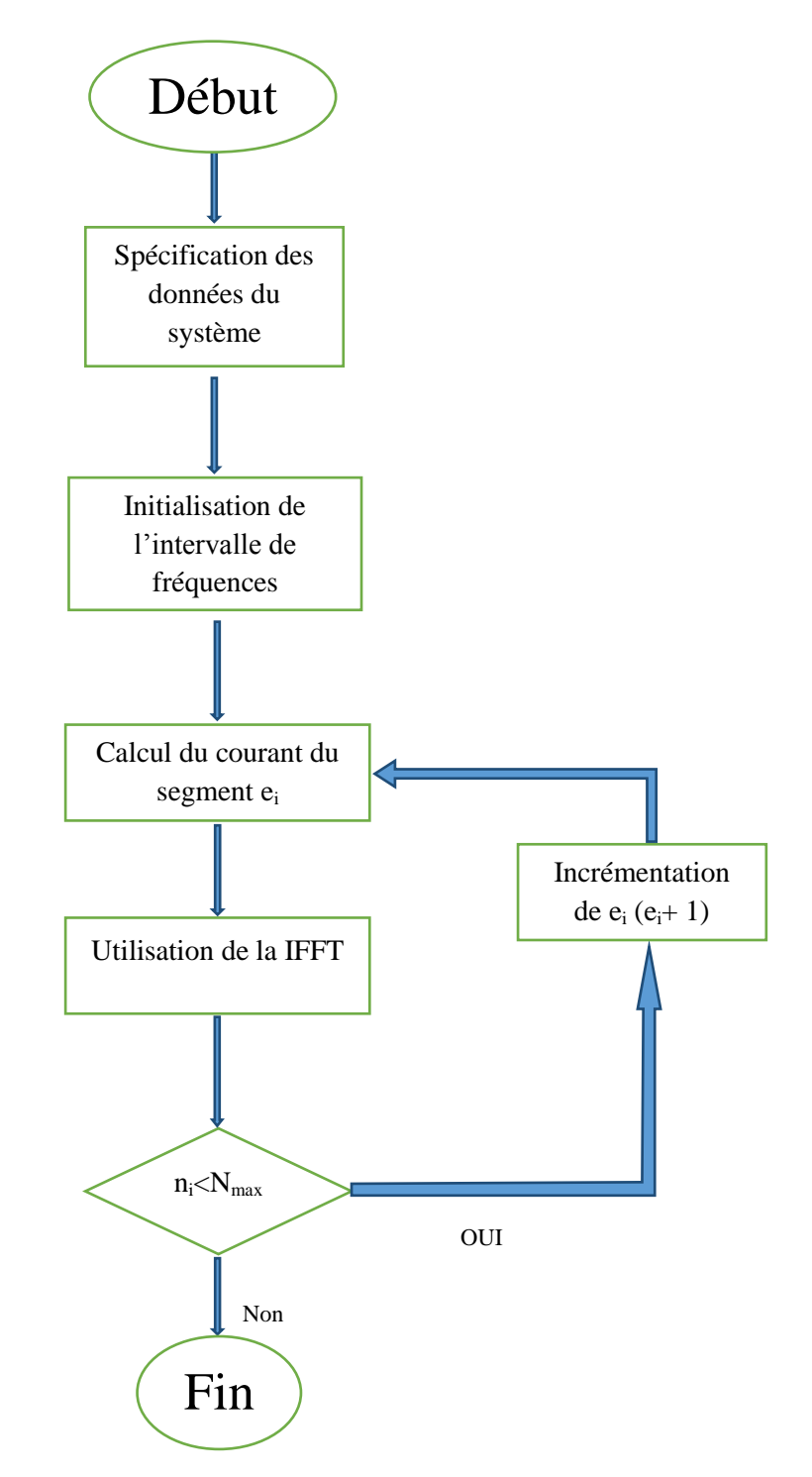

Figure II. 14 : Organigramme de l'algorithme utilisé NEC-4

### **II.3.4.1. Electrode horizontale**

La figure (II.15) illustre nos résultats obtenus pour la même électrode horizontale présentée sur la figure (II.4). Nous rappelons que les données introduites sont :

1/ Sol : ε<sub>r</sub>= 4, μ<sub>r</sub> = 1, ρ = 1000 Ω.m; 2/électrode :*l* = 20m, r = 4mm, e = 0.75m ; 3/générateur onde de foudre :  $i(t) = I_0(\exp(-\alpha t) - \exp(-\beta t))$ ;  $I_0 = 1A, \alpha = 0.027 \,\mu s^{-1}, \beta = 5.6 \,\mu s^{-1}.$ 

Le fichier d'entrée que nous avons établi consiste en :

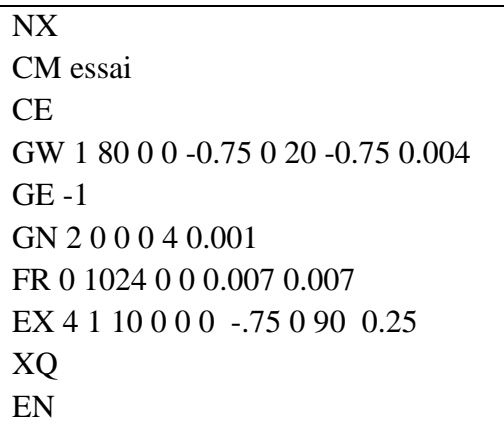

Nos résultats ont été confrontées à ceux trouvés par Harrat et présentés sur la figure (II.4). Une très bonne concordance a été obtenue (erreur moins de 5%), ce qui valide le travail que nous avons effectué.

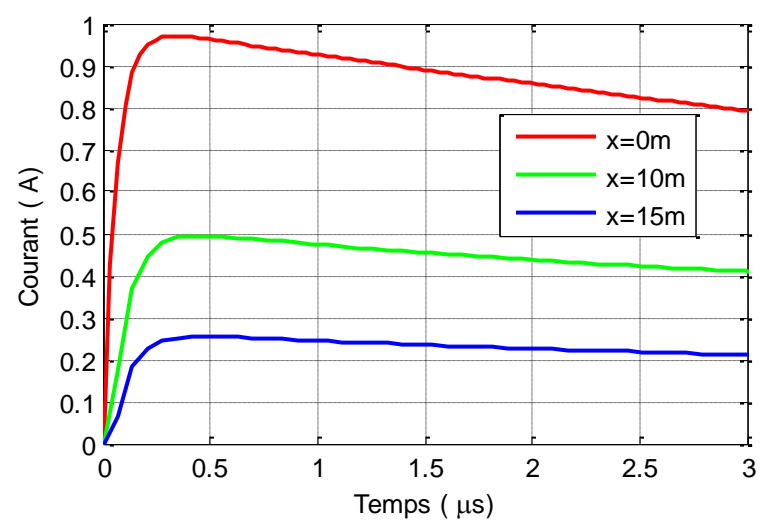

Figure II. 15 : Nos courants simulés pour une électrode horizontale

### **II.3.4.2. Electrode verticale**

Harrat a reproduit le même travail effectué sur une électrode horizontale, sur celle verticale. Cette dernière, de longueur l, est enterrée dans un sol caractérisé par  $\varepsilon_r$ ,  $\mu_r$  et  $\rho$  (Figure II.16). Les données adoptées sont :

 $1/\text{Sol}: \varepsilon_r = 4, \mu_r = 1, \rho = 1000 \Omega \text{.m};$ 2/ Electrode :  $l = 5m$ ,  $r = 4mm$ ; 3/ Générateur onde de foudre :  $i(t) = I_0(\exp(-\alpha t) - \exp(-\beta t))$  $I_0 = 1A, \alpha = 0.027 \,\mu s^{-1}, \beta = 5.6 \,\mu s^{-1}.$ 

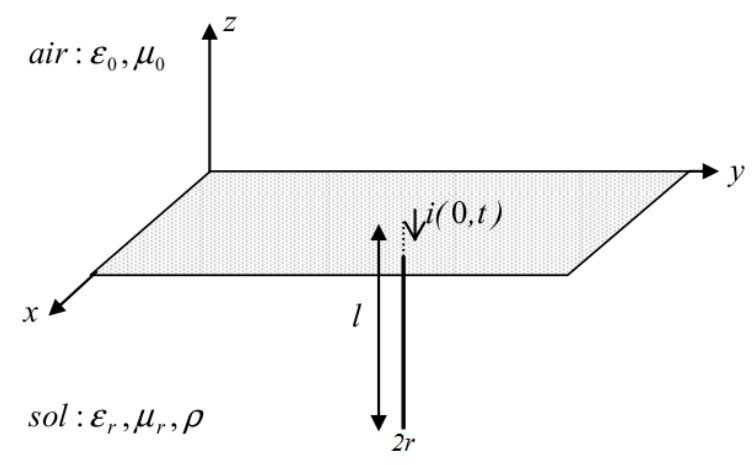

Figure II.16 : Electrode enterrée horizontalement [HAR08]

Pour la même électrode verticale, nous avons introduit le fichier d'entrée suivant :

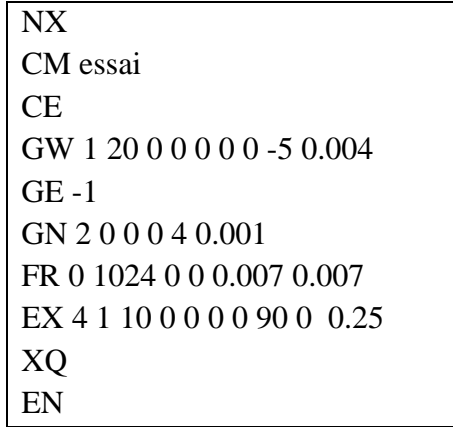

Nous avons confronté nos résultats de la figure (II.17) et obtenus en utilisant NEC-4, avec ceux de Harrat présentés sur la figure (II.18). Comme annotation, les caractéristiques courant-temps que nous avons obtenus coïncident parfaitement à ceux trouvés lors de

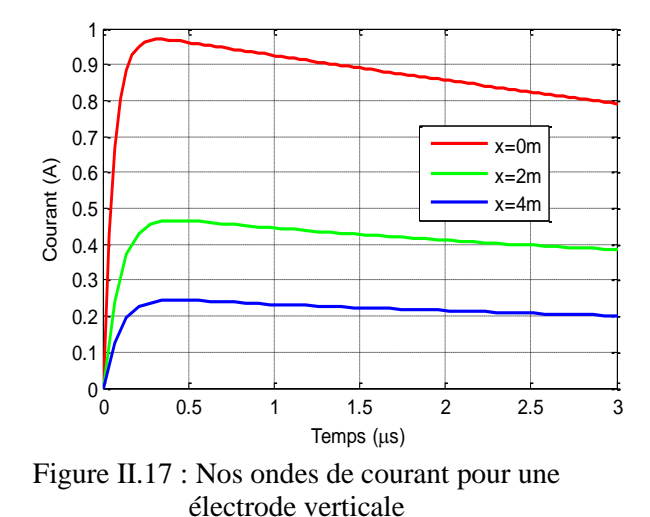

l'utilisation de NEC-4 par Harrat. Une telle annotation ne peut que valider le travail que nous avons réalisé.

> $0.9$  $0.\overline{8}$

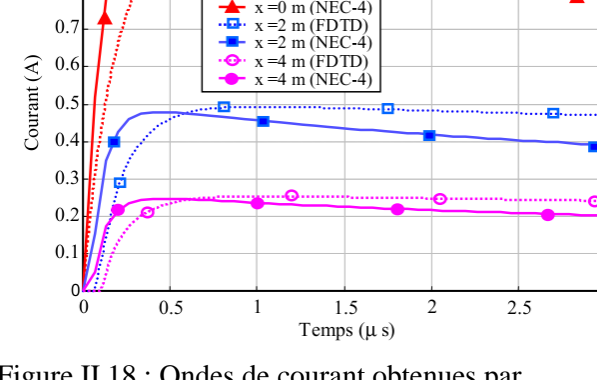

 $\overline{3}$ 

 $x = 0$  m (FDTD)  $x = 0$  m (NFC-4)

Figure II.18 : Ondes de courant obtenues par Harrat pour une électrode verticale [HAR08]

### **II.3.5. Etude paramétrique**

Dans cette section, nous nous sommes intéressés à l'étude paramétrique, qui consiste à varier les paramètres des SMALT à savoir, la longueur et le rayon de l'électrode, la résistivité et la permittivité relative du sol. Nous nous sommes contentés d'effectuer cette étude sur une électrode horizontale, étant donné que de mêmes influences ont été enregistrées dans le cas d'une électrode verticale. Pour cela, nous considérons que le sol est amagnétique ;  $\mu_r = 1$ . La hauteur d'enfouissement de cette électrode est fixe ; e = 0,75m.

Les caractéristiques courant-temps pour  $x = 15m$  (Figure II.19), en traits continus et en pointillées en ont été obtenues pour un rayon de l'électrode de r = 4mm et de r = 2mm respectivement. La longueur de l'électrode est *l* = 20m, la permittivité ainsi que la résistivité du sol sont  $ε<sub>r</sub> = 4$  et ρ = 1000 Ω.m respectivement. La figure (II.19) montre que la réduction du rayon de l'électrode engendre une diminution du courant facilitant ainsi sa dispersion dans le sol.

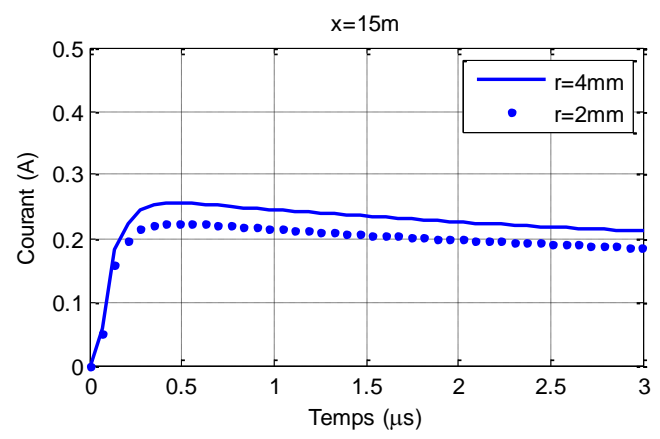

Figure II.19 : Ondes de courant pour différents rayons de l'électrode

Dans le but de montrer l'impact du nombre de segments sur le courant le long de l'électrode, nous avons procédé à deux segmentations : 8 et 80 éléments comme illustré sur la figure (II.20). Pour cette application, la longueur de l'électrode est *l* = 20m, son rayon r = 4mm, la permittivité relative ainsi que la résistivité du sol sont  $\varepsilon_r = 4$  et  $\rho = 1000 \Omega$ . m respectivement. Selon la figure (II.20), le nombre de segments n'affecte pas le courant le long de l'électrode.

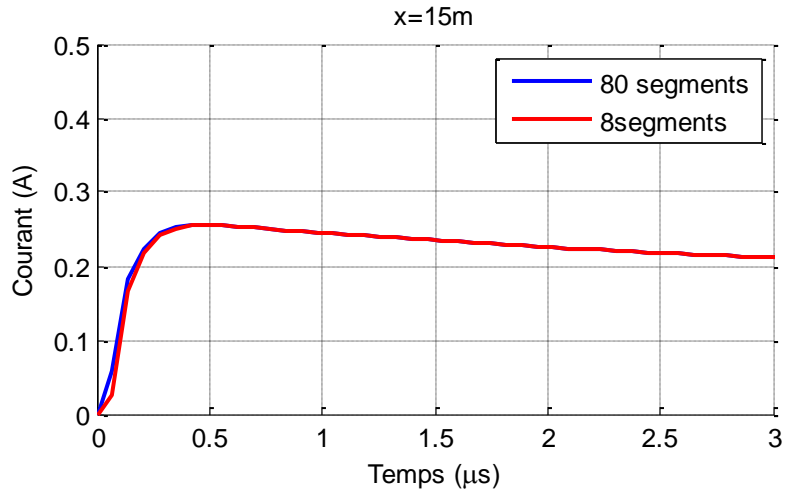

Figure II.20 : Ondes de courant pour différentes segmentations

Les réponses transitoires illustrées sur la figure (II.21) ont été obtenues en changeant la longueur de l'électrode. En effet, les caractéristiques en traits continus ont été obtenues pour une longueur de *l* = 20m et celles en pointillées pour *l* = 10m. Les courants ont été prélevés au milieu de l'électrode. Notons que le rayon de cette électrode est fixe  $r = 4$ mm, la permittivité ainsi que la résistivité du sol sont  $\varepsilon_r = 4$  et  $\rho = 1000 \Omega$ . m respectivement. Les résultats ainsi obtenus montrent que la réduction de la longueur engendre une augmentation du courant retardant sa dispersion dans le sol.

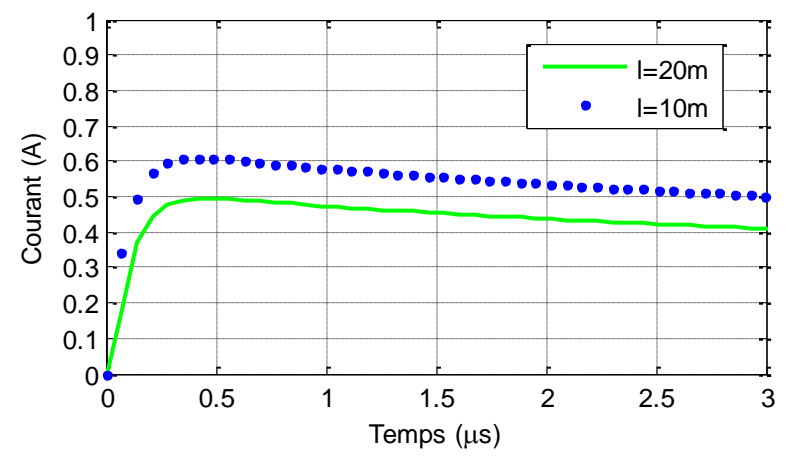

Figure II.21 : Ondes de courant pour différentes longueurs de l'électrode

La figure (II.22) présente les courants obtenus en variant la résistivité du sol. Les caractéristiques (en bleu) ont été obtenues ρ = 1000Ω.m et celles (en rouge) pour ρ=10000Ω.m. Notons que la longueur de cette électrode *l* = 20m, son rayon r = 4mm et la permittivité relative  $\varepsilon_r = 4$  et les courants ont été prélevés pour x = 15m. Les résultats ainsi obtenus montrent que l'augmentation de la résistivité du sol engendre l'apparition des ondulations sur les ondes du courant, ceci serait dû au phénomène de réflexion des ondes de courants étant donnée la résistivité importante du sol. Pour cette même configuration (correspondant à  $p=10000\Omega$ .m) et en changeant la permittivité relative  $\varepsilon_r=10$ , nous obtenons les résultats présentés sur la figure (II.23). Nous remarquons que l'augmentation de la valeur de la permittivité relative fait intensifier les ondulations observées sur l'onde du courant.

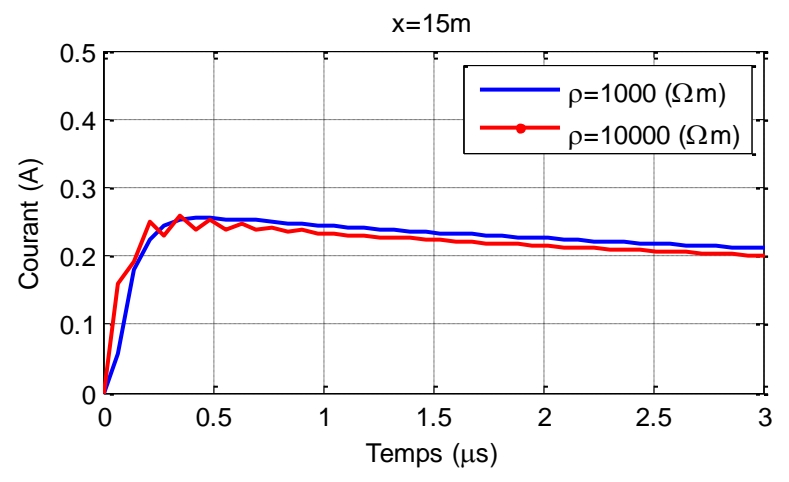

Figure II.22 : Ondes de courant pour différentes valeurs de résistivité du sol

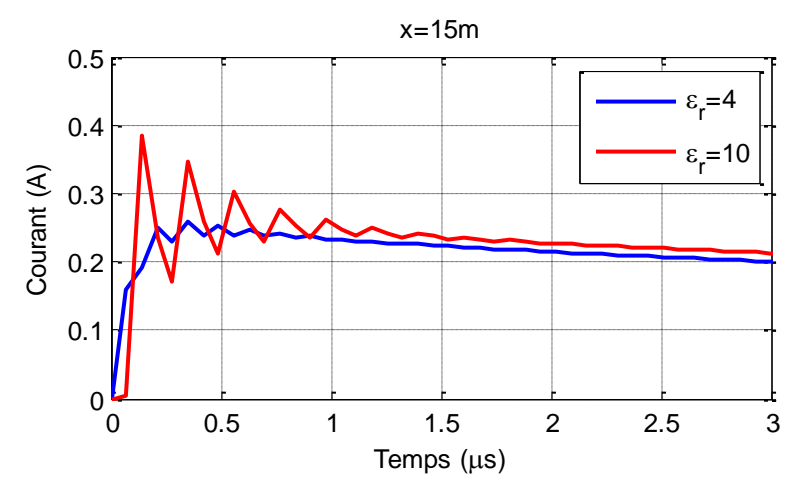

Figure II.23 : Ondes de courant pour différentes permittivités relatives

## **II.4.Conclusion**

Il ressort de cette étude relative à la réponse transitoire des électrodes horizontales et verticales enfouies dans un sol homogène soumises à un courant de foudre, les princip ales conclusions suivantes :

- En injectant un courant bi-exponentiel à l'entrée d'une électrode horizontale, les caractéristiques courant-temps que nous avons obtenues analytiquement sont très proches à ceux trouvées par Harrat en utilisant la FDTD et par Poljak en se basant sur les approches des antennes et des lignes de transmission.
- Nos réponses transitoires trouvées lors de l'injection d'un courant de foudre à l'extrémité d'une électrode horizontale ou verticale coïncident parfaitement à ceux obtenues par Harrat utilisant le même logiciel ; le NEC-4.
- La réduction du rayon et l'augmentation de la longueur de l'électrode engendrent une diminution du courant facilitant ainsi sa dispersion dans le sol.
- Le nombre de segments de l'électrode n'affecte pratiquement pas la qualité de la réponse transitoire.
- L'augmentation de la résistivité et la permittivité du sol engendre l'apparition d'ondulations sur les ondes du courant.

# **Conclusion Générale**

Cette présente étude porte sur l'analyse transitoire des électrodes horizontale et verticale de terre enfouies dans un sol homogène. Pour cela, l'approche des antennes a été utilisée ; en conséquence des programmes ont été développés, sous environnement MATLAB.

Nous nous sommes focalisés sur la détermination des réponses transitoires en courant, analytiquement et numériquement utilisant le NEC-4. L'adaptation entre le NEC-4 et MATLAB a été faite en développant un programme en Fortran 77. Les différentes conclusions retenues sont les suivantes :

- La réponse transitoire de l'électrode découlant de la méthode des antennes est traduite par la résolution de l'équation intégro-différentielle de Pocklington résultant des équations de Maxwell.
- Nos courants dans le domaine temporel obtenus analytiquement en résolvant l'équation de Pocklington et en considérant un courant de foudre en bi-exponentiel à l'entrée d'une électrode horizontale, sont très proches à ceux trouvés par Harrat en utilisant la FDTD et par Poljak en développant les approches des antennes et des lignes de transmission.
- Les résultats que nous avons trouvés dans les cas des électrodes horizontale et verticale en employant le logiciel NEC-4 coïncident parfaitement à ceux obtenus par Harrat utilisant le même logiciel.
- L'étude paramétrique que nous avons effectuée montre que la réduction du rayon et l'augmentation de la longueur de l'électrode engendrent une diminution du courant facilitant ainsi sa dispersion dans le sol. Le nombre de segments de l'électrode n'affecte pratiquement pas la qualité de la réponse transitoire. Finalement, l'augmentation des paramètres électriques du sol à savoir sa résistivité et sa permittivité du sol engendre l'apparition des ondulations sur les ondes du courant.

# **Bibliographie**

[ABI12] Z. Z. Abiddine, « Modélisation et simulation des prises de terre dans les systèmes électriques», Mémoire de Magister, Département d'Electrotechnique, Université Ferhat Abbas Sétif, Mai, 2012.

[AKS16] R. Aksas, « Chapitre III : rayonnement de sources en espace libre », Cours de de graduation de Propagation des ondes et antennes, Département d'Electronique, Ecole Nationale Polytechnique, 2016.

[AND00] R. Andolfato, L. Bernadi, and L. Fellin, «Aerial and grounding system analysis by the shifting complex images method» IEEE, Vol. 15, pp. 1001-1009, July 2000.

[BEL11] A. Belabbes, B. Ag Agaly, « Caractéristiques des systèmes de mise à la terre des installations HT utilisant GYMGRD », Projet de Fin d'Etudes, Département d'Electrotechnique, Ecole Nationale Polytechnique, Juin, 2011.

[BER11] A.Bernou, « Caractéristiques des systèmes de mise à la terre des installation HT utilisant CYMGRD et FEMM. Proposition d'un circuit électrique équivalent dans le cas des hautes fréquences », Mémoire de Magister, Département d'Electrotechnique, Ecole Nationale Polytechnique, Décembre 2011.

[BOU13] H.Bouchenak, A. Chebbata, « Comportement des systèmes de mise à la terre enfonction de divers paramètres électrogéométriques », Projet de Fin d'Etudes, Département d'Electrotechnique, Ecole Nationale Polytechnique, Juin 2013.

[BRU92] X. Brunotte, G. Meunier, J.F. Imhoff, « Finite element solution of undounded problems using transformation: a rigorous powerful and easy solution», IEEE Transactions on Magnetics*,* Vol. 25, No. 2 , pp. 1663-1666, March 1992.

[BUR11] G. J. Burke, « Numerical electromagnetics code –NEC-4.2 method of moments part i: user's manual», July 15, 2011

[CEL03] G. Cell, F.Pilo, «A distributed parameter model for grounding systems in the PSCAD/EMTDC environment », IEEE Transactions on Electromagnetic Compatibility, Vol. 3, pp. 1650-1655, 2003.

[CLA84] B. Claude, « Principes de conception et de réalisation des mises à la terre », Electricité De France (EDF), Centre des Etudes et Recherches, Janvier 1984.

[DAW86a] F. Dawalibi, «Electromagnetic fields generated by overhead and buried short conductor: part i - signale conductor», IEEE Transactions on Power Delivery, Vol. 4, No. 10, pp. 32-33, October 1986.

[DAW86b] F. Dawalibi, «Electromagnetic fields generated by overhead and buried short conductors: part ii-ground networks», IEEE Transactions on Power Delivery, Vol. 4, No. 10, pp. 33 – 34, October 1986.

[DEP87] Department of defense USA, «Gounding - Bonding – and Shielding», Vol. 2. Electronic equipments and facilities - D.D.USA, December 1987.

[GER99] A. Geri, «Behaviour of grounding systems excited by high impulse currents: the model and its validation», IEEE Transactions on Power Delivery, Vol. 14, No. 3, pp. 1008-1017, July 1999.

[GRE90] L.Grecev et F.Dawalibi, « An electromagnetic model for transients in grounding systems », IEEE Transactions on Power Delivery, Vol. *5.* No. 4, pp. 1773-1781, November 1990.

[HAR08] B. Harrat, «Caractérisation et Optimisation Numérique d'une Mise à la Terre », Thèse de Doctorat en Sciences, Département de Génie Electrique, Université de Jijel, Avril 2008.

[IEEE00] IEEE. Standard. 80-2000, « Ieee guide for safety in ac substation grounding », The Institute of Electrical and Electronics Engineers (IEEE), 2000.

[JIN13] J. He, R. Zeng, B. Zhang, « Methodology and technology for power system grounding », Guide of Department of Electrical Engineering, Tsinghua University, China, January 2013.

[JOE99] Joel.L.Schiff, « The Laplace transform: theory and applications », edition Springer, 1999

[KIN87] D. Kind, «An introduction to high-voltage experimental technique: text book for electrical engineers», Vol. 1, edition Vieweg, 1987.

[LEG07] X. Legrand, « Modélisation des systèmes de mise à la terre des lignes électriques soumis à des transitoires de foudre », Thèse de Doctorat, Ecole Doctorale Electronique, Electrotechnique et Automatique de Lyon, Décembre 2007.

[LIE74] A. C. Liew, M. Darveniza, « Dynamic model of impulse characteristics of concentrated earths », IEEE Proc, Vol. 121, No. 2, pp. 123-135, February 1974.

[LOR02] P. Lorrain, D. R. Corson, F. Lorrain, « Les phénomènes électromagnétique », édition DUNOD, Collection [Sciences Sup,](http://www.dunod.com/collection/sciences-sup/sciences-techniques) 2002.

[MAZ83] C. Mazzetti, G. M. Veca, « Impulse behavior of grounding electrodes », IEEE Transactions on Power Apparatus and Systems, Vol. 102, No. 9, pp. 3148-3156, No. 9, 1983.

[MEL83] A. P. S. Meliopoulos, M. G. Moharam, « Transient analysis of grounding systems», IEEE Transactions on Power Apparatus and Systems, Vol. 102, No. 2, pp. 389-399, February 1983.

[MEL88] A. P. S. Meliopoulos, « Power system grounding and transients », Book from the School of Electrical Engineering Georgia Institute of Technology, Atlanta, Georgia, USA, Marcel Dekker. Inc, 1988.

[NZU09] N. J. P. Nzuru, « Contribution à l'analyse et à la réalisation des mises à la terre des installations electriques dans les régions tropicales », Thèse de Doctorat en Sciences, Faculté des Sciences Appliquées, Université de Liège, Belgique, Février 2009.

[OTE99] A. F. Otero, J. Cidrh, J. L. del Alarno, «Frequency-dependent grounding system calculation by means of a conventional nodal analysis technique», IEEE Transactions on Power Delivery, Vol. 14, No. 3, pp. 873-878, July 1999.

[PAP87] A. D. Papalexopoulos, A. P. Meliopoulos, « Frequency dependent characteristics of grounding systems», IEEE Transactions on Power Delivery, Vol. 2, No. 4, pp. 1073-1081, October 1987.

[POL06a] D. Poljak, V. Doric, « Wire antenna model for transient analysis of simple a grounding systems, part i: the vertical grounding electrode **»,** Department of Electrical Engineering, University of Split, Croatia, progress in electromagnetics research, PIER 64, 149–166, 2006.

[POL06b] D. Poljak, V. Doric, « Wire antenna model for transient analysis of simple grounding systems, part ii: the horizontal grounding electrode **»,** Department of Electrical Engineering, University of Split, Croatia, progress in electromagnetics research, PIER 64, 167–189, 2006.

[POL14] D. Poljak, S. Sesnic, S. V. Tkachenko, K. El Khamlichi Drissi and K. Kerroum, « Time domain analysis of the horizontal grounding electrode », International Symposium on Electromagnetic Compatibility (EMC Europe 2014), pp. 181-185, Gothenburg, Sweden, September 1-4, 2014

[RAM89] M. Ramamoorty, M. Narayanan, S. Parameswaran, D. Mukhedkar, «Transient performance of grounding grids», IEEE Transactions on Power Delivery, Vol. 4, No. 4, pp. 2053-2059, October 1989.

[RUB05] A. Rubinstein, F. Rachidi, M. Rubinstein, «On wire-grid representation of solid metallic surfaces », [IEEE Transactions on Electromagnetic Compatibility, vol. 47,](http://ieeexplore.ieee.org/xpl/RecentIssue.jsp?punumber=15) No. 1, pp. 192-195, [February 2005](http://ieeexplore.ieee.org/xpl/RecentIssue.jsp?punumber=15)

[SES11] S. Sesnic, D. Poljak, S. Tkachenko, « Time domain analytical modeling of a straight thin wire buried in a lossy medium », Progress in Electromagnetics Research, Vol. 121, pp. 485-504, 2011.

[SES13] S. Sesnic, D. Poljak, V. Tkachenko, « Analytical modeling of a transient current flowing along the horizontal grounding electrode », IEEE Transactions on Electromagnetic Compatibility,Vol. 55 ,No. 6,pp. 1132-1139 ,15 March2013

[SUN68] E. D. Sunde, « Earth conduction effets in transmission systems », Bell Telephone Laboratories Incorporated, New York, 1968.

[TAG64] G. F. Tagg, « Earth resistances», George Newnes, 1964.

[VEL84] R. Velazquez, D. Mukhedkar, « Analytical modeling of grounding electrodes transient behavior», IEEE Transactions on Power Apparatus and Systems, Vol. PAS-103, No. 6, pp. 1314-1322, June 1984.

[VER80] R. Verma, D. Mukhedkar, « impulse to impedance of buried ground wires », IEEE Transactions on Power Apparatus and Systems, vol. PAS-99, No. 5, pp. 2003-2007, Septembre-Octobre 1980.

[VIS07] S. Visacro and A. De Conti, « A simplified model to represent typical grounding configurations applied in medium voltage and low distribution lines »,  $6<sup>th</sup>$  international syposium on lightning protection, federal University of minas grais, lightning research center, Brazil, November 2007

[YAG04] L.Yaqing, « Transient response of grounding systems caused by lightning: modeling and experiments », Acta Universitatis Upsalisensis, Comprehensive summaries of Uppsala Dissertations from the Faculty of Science and Technology, 2004